### CSE 442 - Data Visualization

## Narrative Visualization

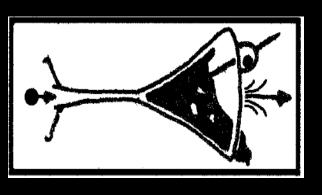

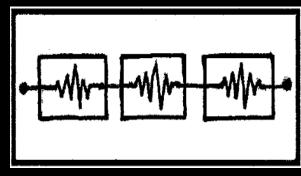

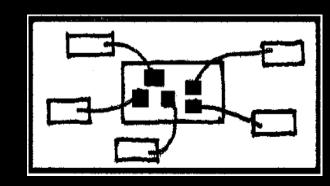

## Jeffrey Heer University of Washington

(with material from Edward Segel & Jessica Hullman)

## STORYTELLING

as ancient as mankind

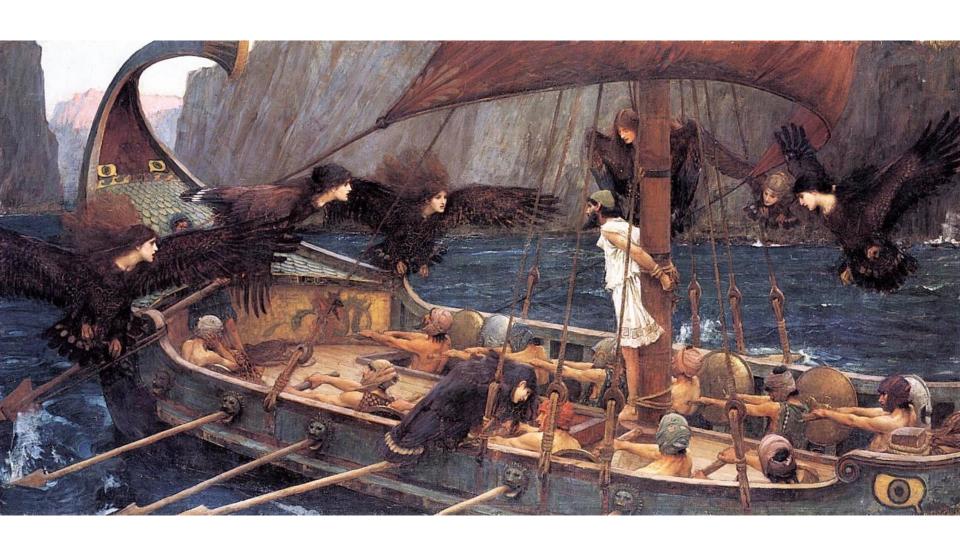

## STORYTELLING across various media

PEOPLE TELL STORIES
WORDS TELL STORIES
IMAGES TELL STORIES
COMICS TELL STORIES
MOVIES TELL STORIES

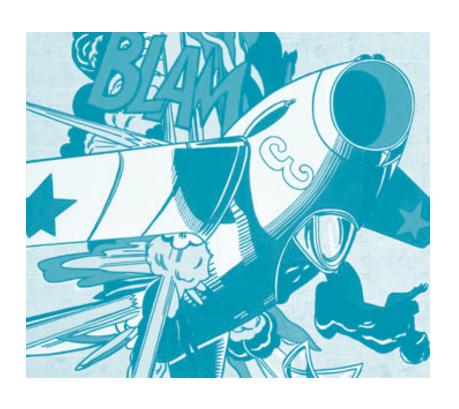

## Narrative Story-Telling

**narrative** (n): An account of a series of events, facts, etc., given in order and with the establishing of connections between them.

Effective story-telling "require[s] skills like those familiar to movie directors, beyond a technical expert's knowledge of computer engineering and science." - Gershon & Page '01

### Generals Wary of Move to Cut Their Ranks

#### By GINGER THOMPSON and THOM SHANKER

WASHINGTON — Maj. Gen. Paul D. Eaton, a retired Army officer, is familiar with the perks and pitfalls of power, having commanded tens of thousands of troops at Fort Benning, Ga., managed budgets exceeding \$2 billion in Iraq, and overseen layers upon layers of staff members who helped manage both his professional duties and his personal life.

He has experienced the full range of lifestyles that come with military leadership, living at one point in an elegant antebellum mansion, and at another, with eight other officers crowded in a marble bathhouse behind one of Saddam Hussein's old palaces.

When he traveled, he was occasionally able to justify the use of military aircraft, but most times, he said, he flew coach. And today he lives on a pension worth 75 percent of his military salary, with health benefits that cover everything except dental and eye care for himself and his wife.

"We are well compensated, and we live very comfortable lives," General Eaton said, referring to the military's most senior leaders. "But when you look at all the things going on around a general, the nation is getting a very, very high return on its money."

Not everyone at the Pentagon agrees. Two weeks ago, Defense Secretary Robert M. Gates announced a sweeping effort to improve efficiency that, among other things, takes aim at the military's sacrosanct corps of generals and admirals, ordering his staff to cut at least 50 positions, and making clear that he would be happier if they cut more.

### Generals Wary of Move to Cut Their Ranks

By GINGER THOMPSON and THOM SHANKER

WASHINGTON — Maj. Gen. Paul D. Eaton, a retired Army officer, is familiar with the perks and pitfalls of power, having commanded tens of thousands of troops at Fort Benning, Ga., managed budgets exceeding \$2 billion in Iraq, and overseen layers upon layers of staff members who helped manage both his professional duties and his personal life.

He has experienced the full range of lifestyles that come with military leadership, living at one point in an elegant antebellum mansion, and at another, with eight other officers crowded in a marble bathhouse behind one of Saddam Hussein's old palaces.

When he traveled, he was occasionally able to justify the use of military aircraft, but most times, he said, he flew coach. And today he lives on a pension worth 75 percent of his military salary, with health benefits that cover everything except dental and eye care for himself and his wife.

"We are well compensated, and we live very comfortable lives," General Eaton said, referring to the military's most senior leaders. "But when you look at all the things going on around a general, the nation is getting a very, very high return on its money."

Not everyone at the Pentagon agrees. Two weeks ago, Defense Secretary Robert M. Gates An Land Company of the interpretation of the company of the company of

## Generals Wary of Move to Cut Their Ranks

#### By GINGER THOMPSON and THOM SHANKER

WASHINGTON — Maj. Gen. Paul D. Eaton, a retired Army officer, is familiar with the perks and pitfalls of power, having commanded tens of thousands of troops at Fort Benning, Ga., managed budgets exceeding \$2 billion in Iraq, and overseen layers upon layers of staff members who helped manage both his professional duties and his personal life.

He has experienced the full range of lifestyles that come with military leadership, living at one point in an elegant antebellum mansion, and at another, with eight other officers crowded in a marble bathhouse behind one of Saddam Hussein's old palaces.

When he traveled, he was occasionally able to justify the use of military aircraft, but most times, he said, he flew coach. And today he lives on a pension worth 75 percent of his military salary, with health benefits that cover everything except dental and eye care for himself and his wife.

"We are well compensated, and we live very comfortable lives," General Eaton said, referring to permittery's compensated and we live very comfortable lives," General Eaton said, referring to permitter and the said of the said of the s

Not everyone at the Pentagon agrees. Two weeks ago, Defense Secretary Robert M. Gates announced a sweeping effort to improve efficiency that, among other things, takes aim at the military's sacrosanct corps of generals and admirals, ordering his staff to cut at least 50 positions, and making clear that he would be happier if they cut more.

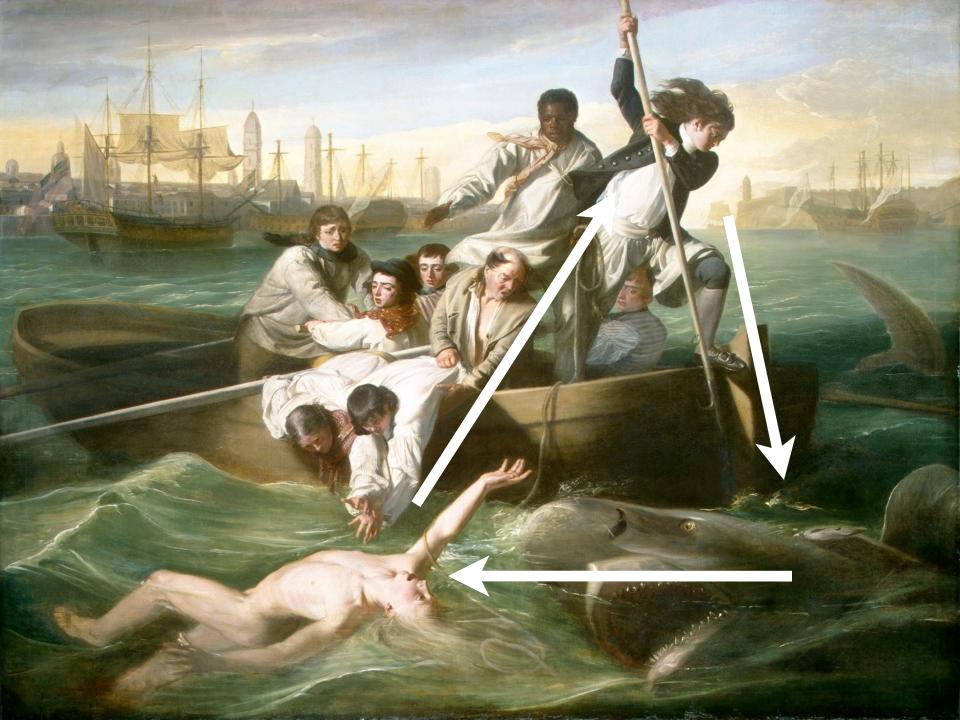

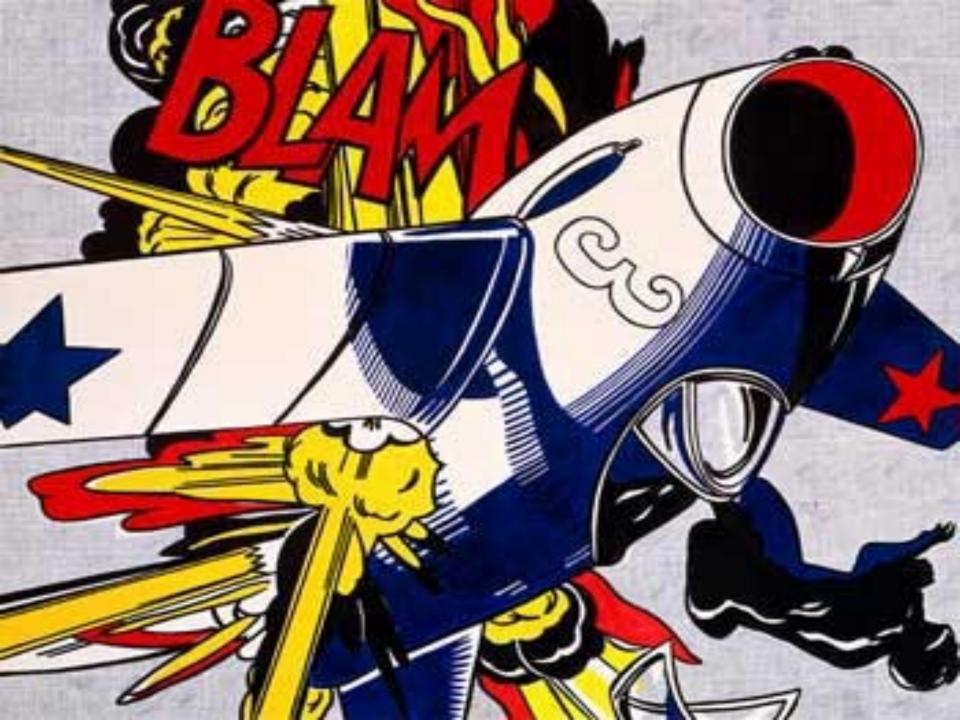

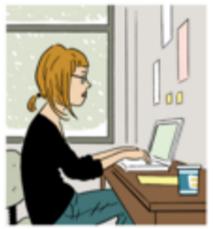

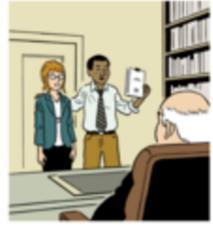

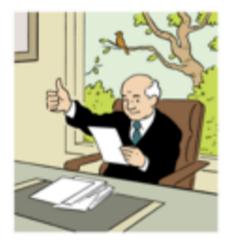

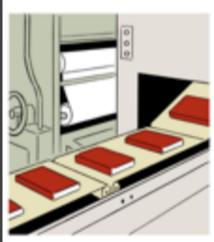

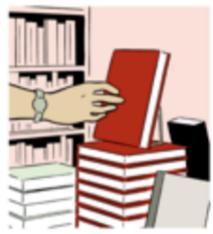

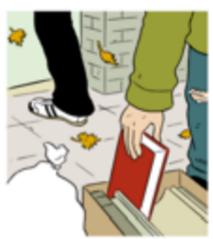

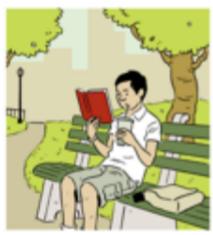

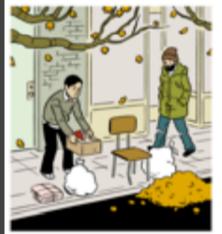

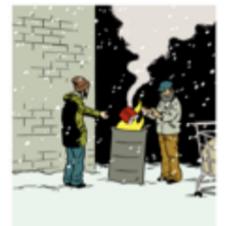

## **Topics**

Narrative visualization design

Navigation in interactive documents

Chart sequence models

Automatic augmentation for communication

Collaborative visualization

## Storytelling ... with data?

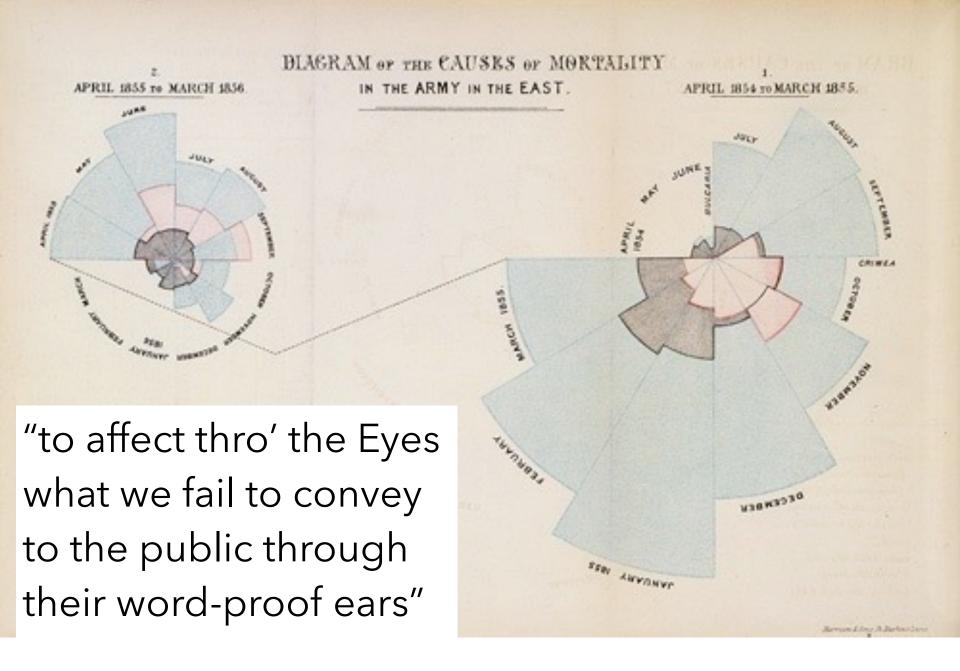

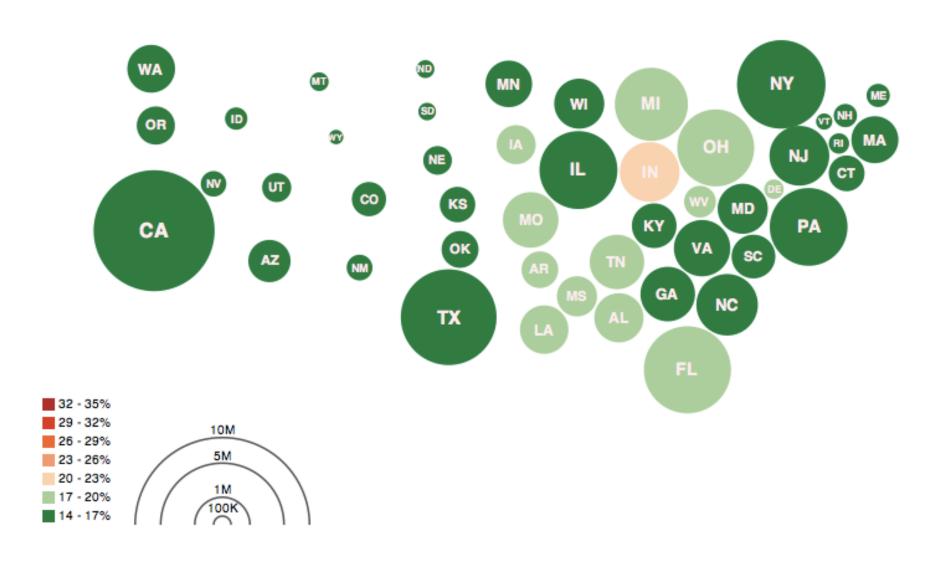

Obesity Map Vadim Ogievetsky

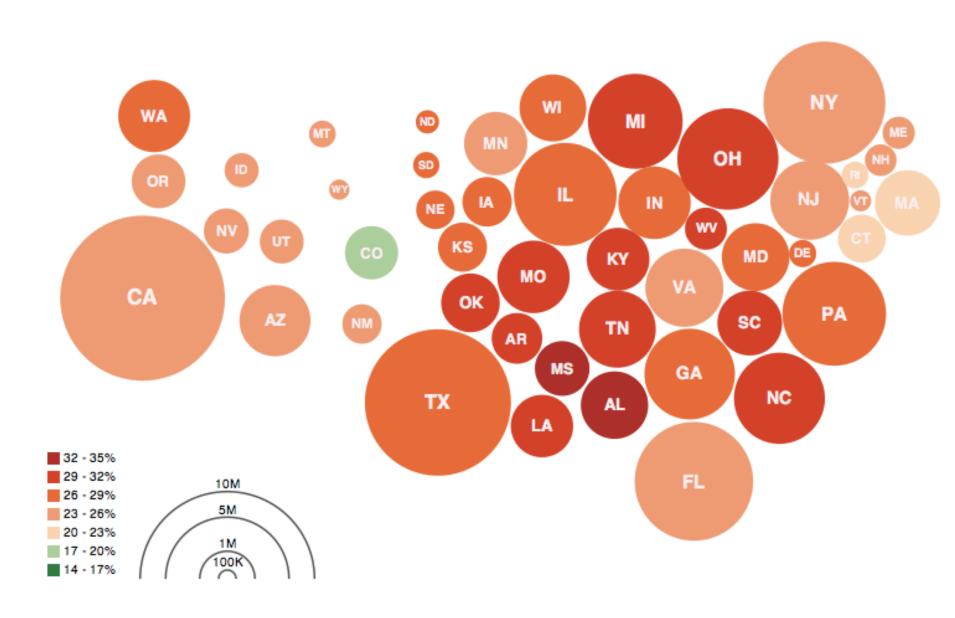

**Obesity Map** Vadim Ogievetsky

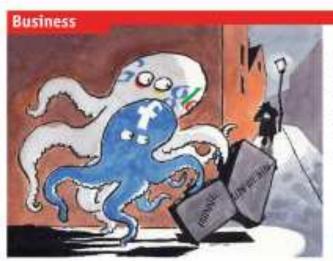

#### Principled the interest.

#### Lives of others

compared the property of

Excelored and Google face a backlash, from oversood regulators all halos or the way then have burdled sensitive date.

TENNINGS STOCOMET, Canada's privacy commissions; infection with facilities, in Abgust acres the social apprending the strack is deal, agreeing to charge its politics within a year as comply with the manage privacy line, Nove, sare Ma Sept. List, the survivory appears to be reneging as an important parcel than dust, which inexplosed proving asserting these and suppressionalonous during over al other to dia or rive are data with chief parties, "I disease seems to our that transfered is giving in the right firection on this upon," the says, burning that, without a change of course, the farm rould sconbecure the valued of coatley foorwine swigetion be het organization.

Back took in not the only in terror gand become for head fair watchelogs. Does go endured with many pristers the week belowing moves that it but second does not personal construction took control with their natives in over uncorrect for the second motion. On May arise faces by some to countries. On May arise faces by some to countries. On May arise faces by some tree countries. On May arise faces for data proved form, colled for an independent investigation labs Geogle's behaviour, obtaining that it had "straply fiendayed normal raise in the development and edge of velocities."

The cases highlight riving torsion between granitums of privacy and internet faces. And they reflect concern arrang such uses, about how genore that are made public served provious testings. typin with as Cory Doctorous, a corner for the mather, and Law Lapania, a packerster, have whendered Terobook Silve such as Quarticolocal Doctors are urging others to the contemporal back May yielder a name Pusbook "manufa".

This is unlikely to stop the meter to not all Students, which is policit to claim full a billion meetim and which draws over more active, as a whole it is take fore than the movembase been ratiod at the company a brackparties in almost widey, where been auditing meeting to the trackets will work all out simple privacy commit to make it causes to keep more than the final to contain a better to stop the containing its containing it is as all took to stop that the containing its containing it is as all for to work that the containing its containing in the as all for to work that the containing its containing in the as all for to work that the containing its containing in the as all the containing its containing in the as all forms.

A myoli over tembroich handling of privacy has hum, haveing for some time. In December the could natural delayed the datasis of time on the privacy controls to dust auditidately present information would be standy with "wveryous" what they released a shift or county throads granter appears and suited did done could still adjust privacy senting that and some could still adjust privacy senting hack again. But to moved privacy actions lob-liked fact to be senerous!

The switch should not have come to a surprise, today on, morey undail networks.

#### Also in this section.

- 68 Suring conspanies
- #5 The recovery of Beneval Motors

The Konstanded May resed with 187

- 86 Business crime to Utine
- 70 Indiannetal.
- 70 Japan's drug firms an the capys
- 74 Brazilien telacome
- 71 Schumpeter: Deenstretched

for July Justices and Groups on Institute, while Comments complex stress forms

impose finds tough subsety polities in order to artical and incoming termin. But an more join, controls are gradually incomed to encourage more disting, he people share tourn studies is continuous, the buffer against which it selfs advertising. And the more if from about users files and citables, the better is an important halp per our about more of indians.

Protests gave functor still following a caredagent continuous last movels at which Mark Zach oberg Floodwelds from anothered yet unother action of policy changes. One that establishment was an Testant possurablesfor? Testant this format websites across Faculty and purply websites across Faculty and the purply websites across Faculty and Ecobook data when people visit. Callon significant facilities and the model in lighty to disable this format, which may explain why his Studdard distilless two much.

Surrepair of Scials are grantifing about its chock teat. This much a group of date protection experts who allege the hospital Commission whose to the social network, calling its detector in furner than the second contracting. Surreprodukts and in the second contracting Surreprodukts.

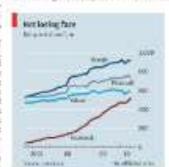

support afterthought boring?

#### **Budget Forecasts, Compared With Reality**

Just two years ago, surpluses were predicted by 2012. How accurate have past White House budget forecasts been?

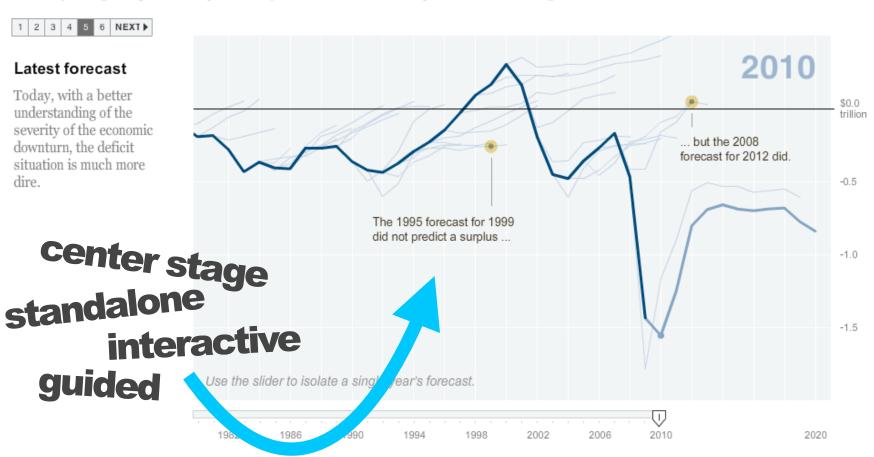

## **Human Development Trends 2005**

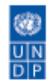

Interactive presentation of some of the messages in the Human Development Report 2005

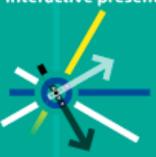

English
Dansk
Portuguese
Suomi
Français
Deutsch

Produced in collaboration with:

GAPMINDER

www.gapminder.org

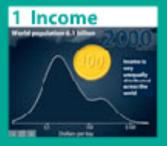

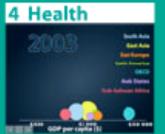

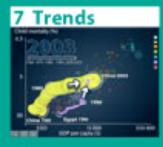

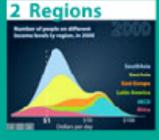

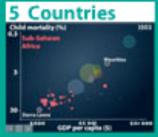

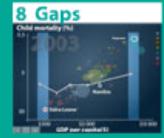

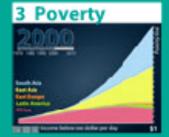

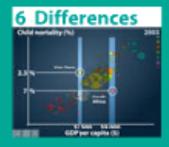

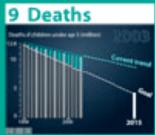

English translation: Claes Johansson, UNDP

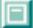

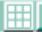

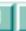

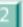

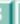

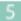

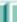

П

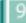

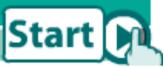

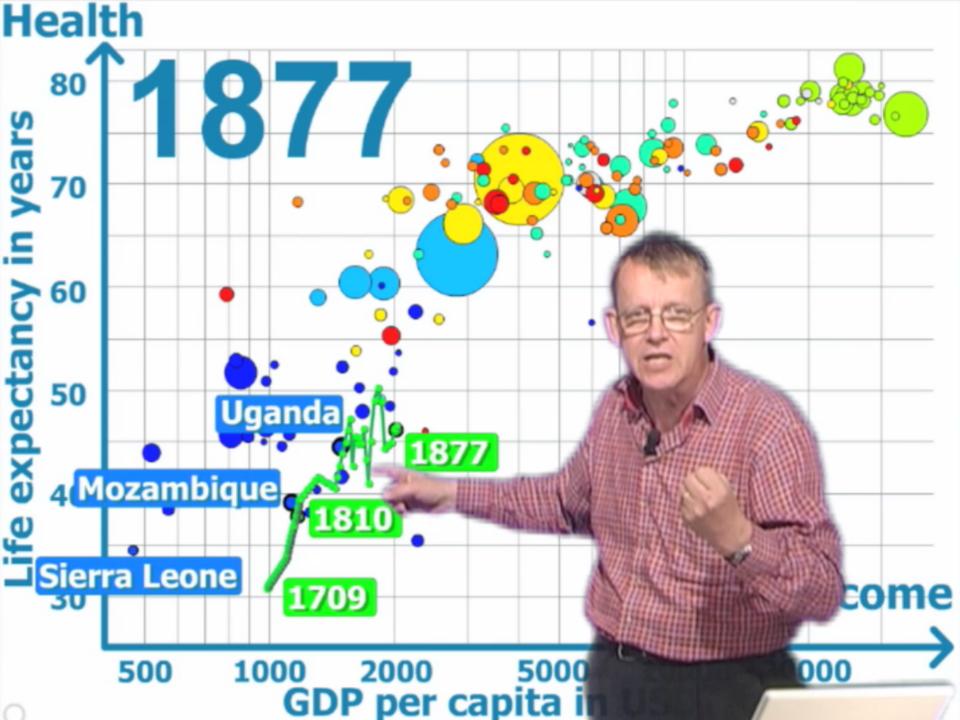

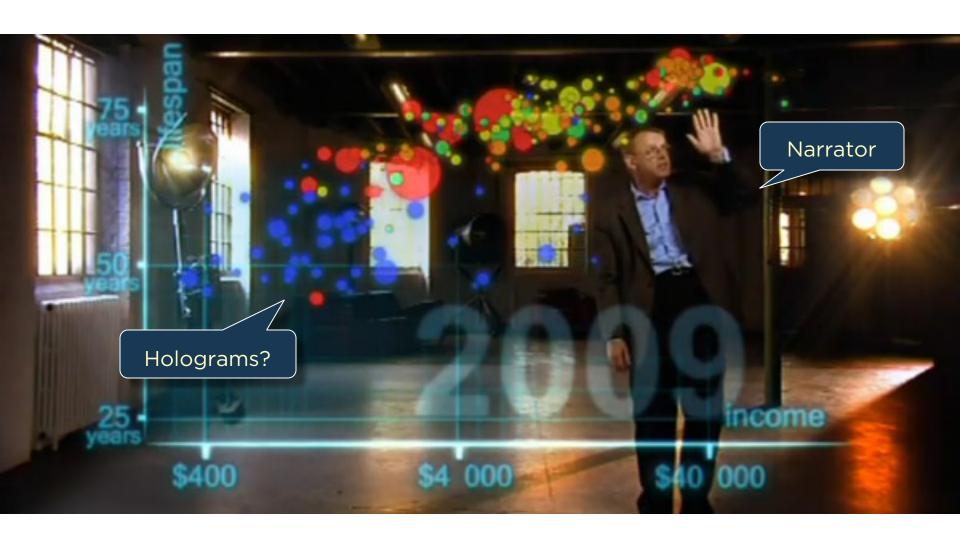

### Narrative Devices for Storytelling with Data

What devices communicate effectively?

... for which contexts and audiences?

# Narrative Visualization Design Space

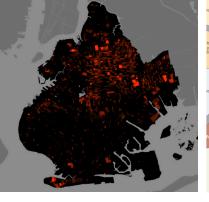

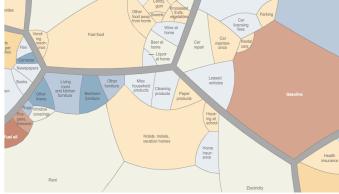

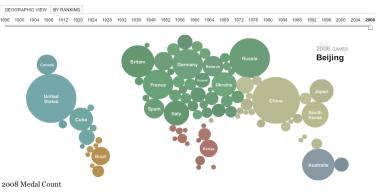

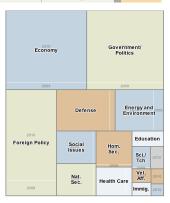

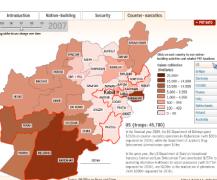

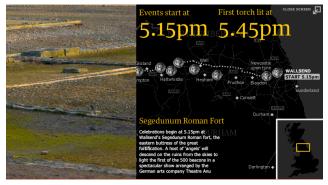

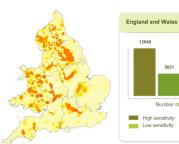

12040

Almost 28000 sites were identified within évers in England and Wales. If all of these were used for hydropower the theoretical total power potential would be 1178MV = nough electricity for fabout 845,000 homes. In reality the practical potential will be a fraction of this due by practical potential will be a fraction of this due by practical and environmental constraints.

The average size of each copportunity is small, at only 45MV, and airnost half were classified as

High sensitivity Medium sensitivity
Low sensitivity Potential win-wins

The average size of each opportunity is small, at only 45kW, and almost half were classified as highly sensitive, mostly due to the presence of migratory fish such as salmon. Over 4000 potential win-wires were identified, representing approximately half the total theoretical power operations.

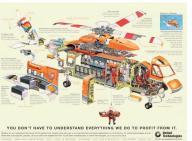

## 58 CASE STUDIES

70% Journalism20% Business10% Research

#### Grab attention with image and position Bonds takes lead Home runs Hank Aaron after 16 seasons 755 homers 567 23 seasons Bonds Aaron 554 516 Ruth Μā Babe Ruth 714 homers 22 seasons on Barry Bonds 708 homers 14th 20 seasons Accordi in a boo he begs steroiat season, league. later, he runs, su career ( Reduced visual priority Differing Paths to the Top of the The top seven players on the career h Barry Bonds Hank Aaron Babe Ruth Willie Movs Samm 15 times hit 30 or Hit only 20 over Averaged 52 from No one hit more more (M.L. most) first five seasons. 2000 to 2004 from 1950-69. seasons is record.

#### Homer Pace After Age 34

If the accusations are correct, Bonds was 34 in his first season on steroids. Here are projected home run paces for each player after age 34.

PROJECTED PACE BASED ON AVERAGE OF PREVIOUS FIVE SEASONS.

#### Aaron

Actual homers slightly outpace projected homers for five seasons.

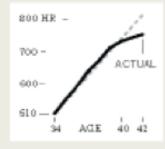

#### Ruth

Averaged 46.4 homers a season from age 30 to 34. Averaged 42.5 for next four seasons.

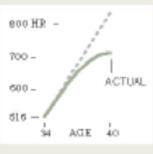

#### Bonds

From age 35 to 39, he averaged 14 more homers a season than projected.

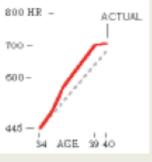

Note: Ages as of July 1 of each season.

a season

Others Taking Aim 429 HR nce Aaron, Ruth and Bonds

#### Albert Pujols

Averaging 40 homers a season, he has started stronger than the three leaders did.

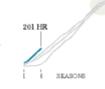

SEASONS

#### Ken Griffey Jr.

Many thought he would be the first to catch Ruth and Aaron until injuries limited. his output.

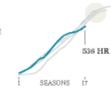

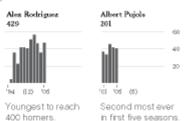

in first five seasons. Amondo Con and Joe Word/The New York Times

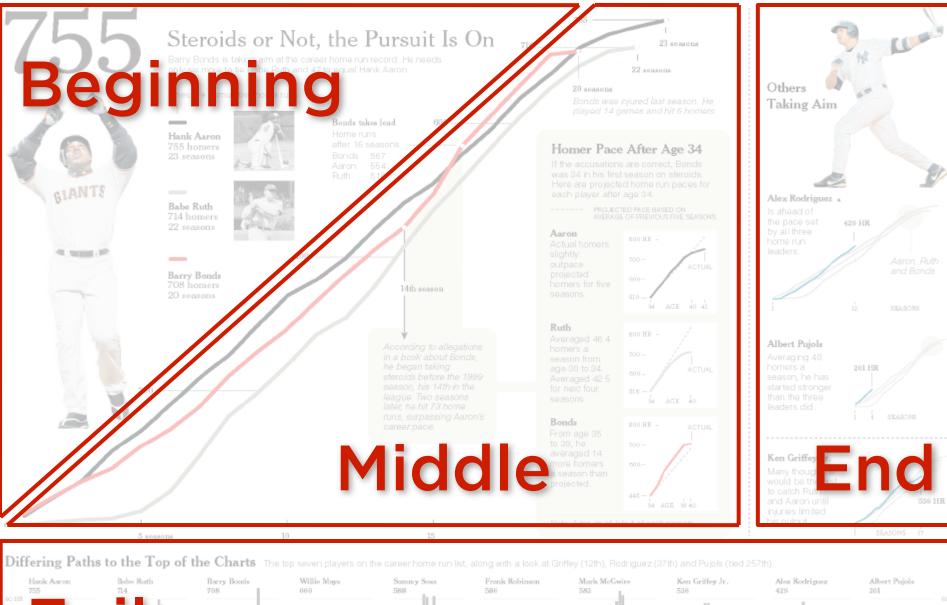

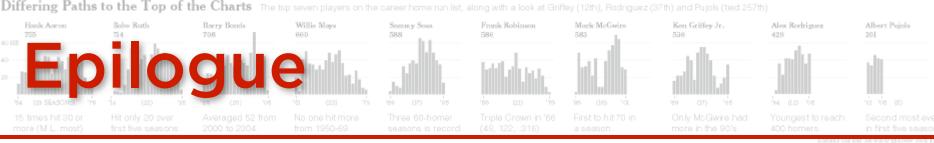

#### **Establishing Shot**

## Development Trends 2005

(4) Checklist Structure

Interactive presentation of some of the messages in the Human Development Report

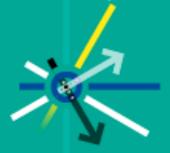

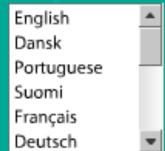

Produced in collaboration with: -transmin a:

**Progress Bar** 

er.org

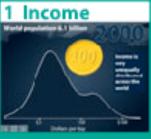

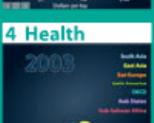

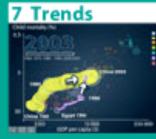

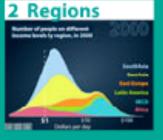

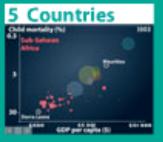

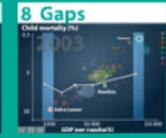

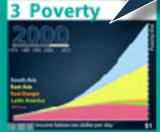

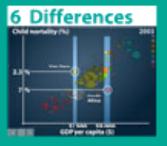

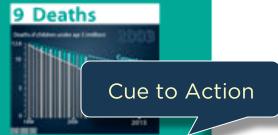

English translation: Claes Johansson, UNDP

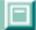

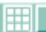

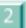

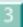

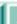

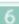

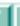

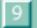

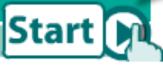

#### Annotations Tell Story

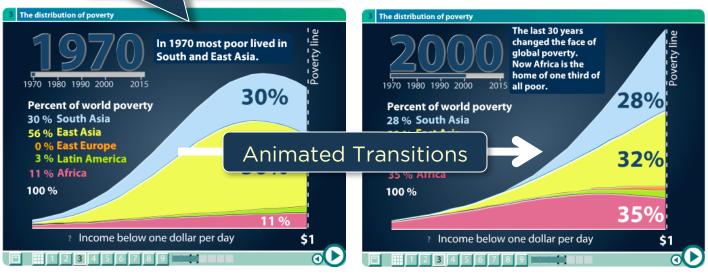

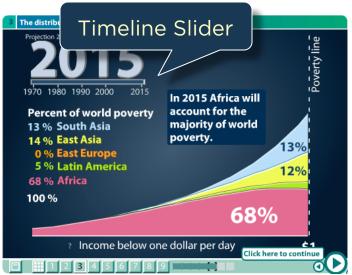

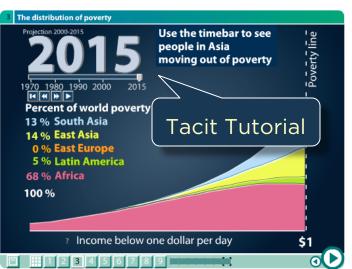

#### Budget 2010: reaction from around the UK

People in key constituencies around the country give their responses to Alistair Darling's budget

#### Consistent Visual Platform

ny Ridley and Carly Lev Introductory Text

mith and Fulham

Vednesday 24 March 2010 15.00 G

**Shilpa Wymer**, 40, is managing direct two branches of Pitman Training Ltd, a training school specialising in secretarial and PA training

Enquiries from individuals suddenly dropped off a cliff from October 2008 and in January last year we had to lay off a couple of people, though things have picked up since. The budget seems very positive and shows the government are thinking about small and medium sized businesses at last. I think the measures will help businesses be more confident, which will have a knock-on effect on us. It has turned my head and made me think about which way I will vote.

#### Constituency profile

MP: Greg Hands, Conservative. Majority: 5,029 Unemployment benefit claimants, Feb 2010: 3,281 (up 13% over last year)

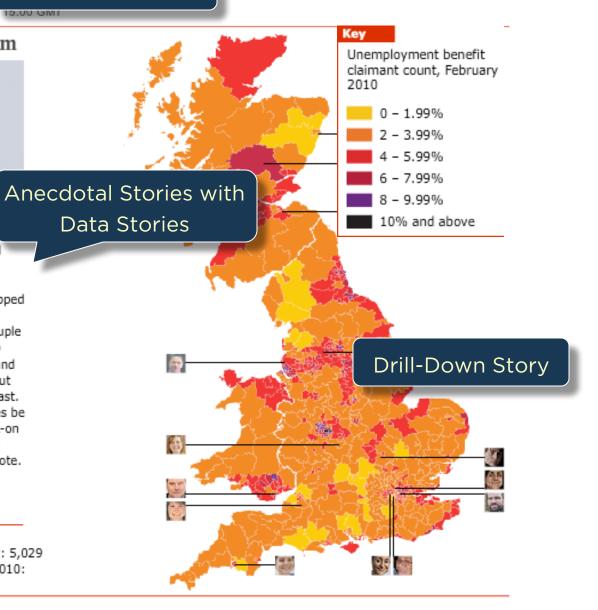

|                                                                                                    |                                                                                                    |                |                                           |          |                                  | <del></del>                             | 1 Ct                                    |                                         |                                         | W-1                                              |      |                  |                                         | :                                       | Cida                              |                     | 01     | -1        |                                         | Yeste             |                                         |             |                                         |                                        | М                  |                                        |                                        |
|----------------------------------------------------------------------------------------------------|----------------------------------------------------------------------------------------------------|----------------|-------------------------------------------|----------|----------------------------------|-----------------------------------------|-----------------------------------------|-----------------------------------------|-----------------------------------------|--------------------------------------------------|------|------------------|-----------------------------------------|-----------------------------------------|-----------------------------------|---------------------|--------|-----------|-----------------------------------------|-------------------|-----------------------------------------|-------------|-----------------------------------------|----------------------------------------|--------------------|----------------------------------------|----------------------------------------|
|                                                                                                    |                                                                                                    | Magazine Style | inotated Graph / Map<br>Nence Fair Poster | ow Chart | de Show<br>m / Video / Animation | tablishing Shot / Splash Screen         | onsistent Visual Platform               | ogress Bar / Timebar O                  | e sdn-aso                               | ature Distinction (focus, colo, detail, outline) | el C | oldio            | miliar Objects (but still cy            | ewing Angle ewer (Camera) Motion        | ontinuity Editing Sect Continuity | himated Transitions | Access | near near | over Highlighting / Details             | avigation Buttons | ry Limited Interactivity                | at Tutorial | imulating Default Views                 | aptions / Headlines Anotations         | companying Article | ulti-Messaging<br>omment Repitition    | troductory Text (more than a sentence) |
| Visu                                                                                                    | alization Description                                                                                                    | Σ              |                                           |          |                                  |                                         |                                         |                                         |                                         |                                                  |      |                  |                                         |                                         |                                   |                     |        |           |                                         |                   |                                         |             |                                         |                                        |                    | <u> </u>                               | Sur                                    |
| Arch                                                                                                    | itecture and Justice (Brooklyn Crime Blocks)                                                                                                    | +              |                                           |          |                                  |                                         | +                                       |                                         | +                                       | + -                                              |      |                  |                                         |                                         |                                   |                     | -      | +         |                                         |                   |                                         |             |                                         |                                        | +                  |                                        | + +                                    |
| Politics of the politics of the politics of th | ians abuse their free-mailing privileges before elections all (soccer) drawings trians crossing the street limate Agenda Did Your County's Jobs Disappear? metrics House Price Index 'earnings: How compensation relates to performance y offensive: Taliban attacks in Pakistan Moves by Sector onomic data at 2010: Reaction from around the UK Ila One 2010: driver's rankings in gup Hadrian's wall ing hydropower hotspots across the UK with the West March Common that the West March Common that the West March Common that the West March Common that the West March Common that the West March Common that the West March Common that the West March Common that the West March Common that the West March Common that the West March Common that March Common that |                | + + + + + + + + + + + + + + + + + + + + + |          |                                  |                                         | + + + + + + + + + + + + + + + + + + + + | + - + - + - + - + - + - + - + - + - + - |                                         | + + + + + + + + + + + + + + + + + + + +          |      |                  |                                         |                                         |                                   |                     |        |           | + + + + + + + + + + + + + + + + + + + + | + +               | + + + + + + + + + + + + + + + + + + +   |             | + + + + + + + + + + + + + + + + + + + + |                                        |                    |                                        | + + +                                  |
| Who<br>Life<br>McC<br>How<br>Afgl<br>Toy                                                                                                    | Did All the Money Go?     vcle of a beetle through a year     ud's "Making Comics"     he Government Dealt with Past Recessions     nistan: Behind the front line     a timeline: a company history                                                                                                    |                |                                           | 1 1      |                                  | + + + - + +                             | +<br>+<br>+<br>+                        | + - + + + + + -                         | 1                                       |                                                  |      | +<br>-<br>-<br>- | + + -                                   | +                                       | : :                               | :                   |        | :         | + +                                     | · ·               | + -                                     |             | +                                       |                                        | +                  | + +<br>+ +<br>+ +                      | + +                                    |
| Gap<br>Earl<br>Irar<br>Sha<br>Toy<br>Alpi<br>Bud                                                                                                    | inder Human Development quakes: why they happen nuclear programme n White's Double McTwist a's stick accelerator problem s Sking, From Technical Turns to Tucks and Speed at Forecasts vs. Reality prientation Video                                                                                                    |                |                                           |          | + -                              | + + + + + + + + + + + + + + + + + + + + | +                                       | + + + + + + + + + + + + + + + + + + + + | + + + + + + + + + + + + + + + + + + + + | + - + + + + + + + + + + + + + + + + + +          | +    |                  | + + + + + + + + + + + + + + + + + + + + | + + · · · · · · · · · · · · · · · · · · |                                   | + + + + + + + + +   |        |           | + + + + + + + + + + + + + + + + + + + + | + + + + + + + + + | + + + + + + + + + + + + + + + + + + + + |             | +                                       | + +<br>+ +<br>+ +<br>+ +<br>+ +<br>+ + |                    | + +<br>+ +<br>+ -<br>+ -<br>+ -<br>+ + | · •                                    |
| Mac<br>Deli                                                                                                    | Airalana Cafaku Midaa                                                                                                    | -              | . :                                       |          |                                  | +                                       |                                         |                                         | +                                       | + +                                              |      | 1 1              | +                                       | - +                                     | + +                               | -                   |        | +         |                                         |                   |                                         |             |                                         |                                        | -                  | + +                                    | - +                                    |
|                                                                                                    | Story of Stuff"<br>n America Airplane Safety Video                                                                                                    |                | 1 1                                       | 1 1      |                                  | +                                       | +                                       | 1 1                                     | +                                       | + +                                              | +    | + +              | +                                       | + +                                     | + +                               | +                   | 1      | +         |                                         |                   |                                         |             |                                         | + +                                    |                    | + +                                    | +                                      |
|                                                                                                    |                                                                                                    |                |                                           |          |                                  |                                         |                                         |                                         |                                         |                                                  |      |                  |                                         |                                         |                                   |                     |        |           |                                         |                   |                                         |             |                                         |                                        |                    |                                        |                                        |

### **Visual Design**

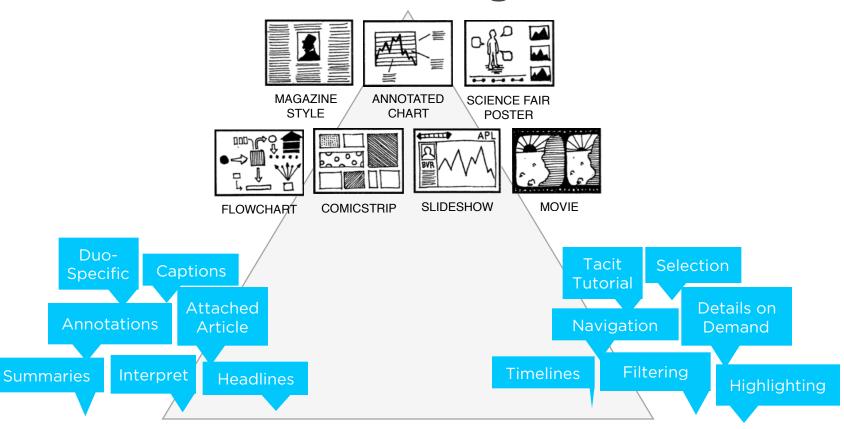

Messaging

Interactivity

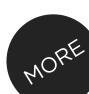

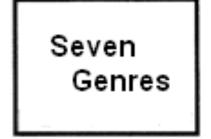

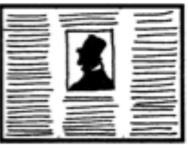

Magazine Style

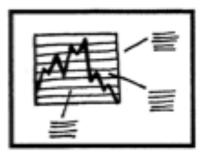

Annotated Chart

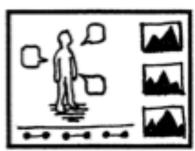

Partitioned Poster

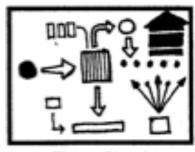

Flow Chart

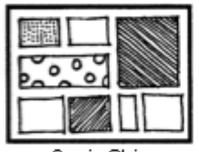

Comic Strip

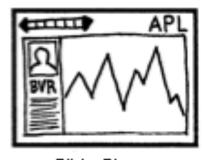

Slide Show

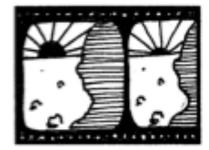

Film/Video/Animation

## Genres for Narrative Visualization (2010)

Missing "scrolly-telling" designs...

#### **Genres + Interactivity + Messaging =**

## DESIGN SPACE

STORYTELLING

**CLARITY** 

**SPEED** 

**Author Driven** 

strong ordering heavy messaging limited interactivity

#### **Reader Driven**

weak ordering light messaging free interactivity **ASK QUESTIONS** 

**EXPLORE** 

**FIND** 

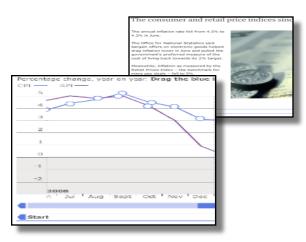

martini glass

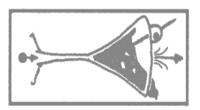

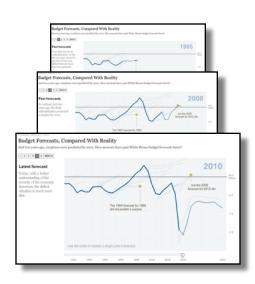

interactive slideshow

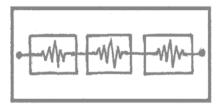

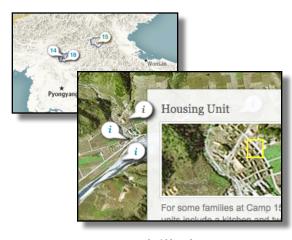

drill-down story

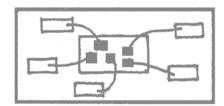

## Interactive Documents: Steppers, Scrollers, ...

#### **Budget Forecasts**, Compared With Reality

oust two years ago, surple ses were predicted by 2012. How accurate have past White House budget forecasts been?

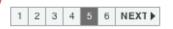

#### atest forecast

Today, with a better understanding of the severity of the economic downturn, the deficit situation is much more dire.

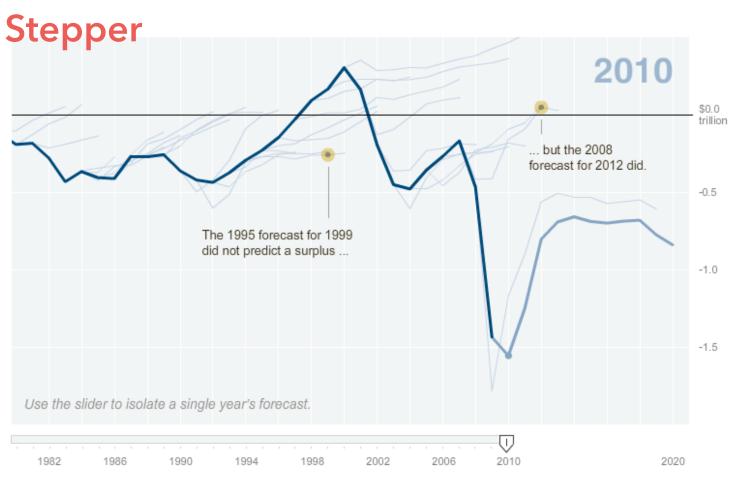

NY Times 2014

Scroll

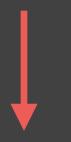

## A visual introduction to machine learning

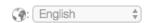

In machine learning, computers apply **statistical learning** techniques to automatically identify patterns in data. These techniques can be used to make highly accurate predictions.

Keep scrolling. Using a data set about homes, we will create a machine learning model to distinguish homes in New York from homes in San Francisco.

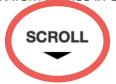

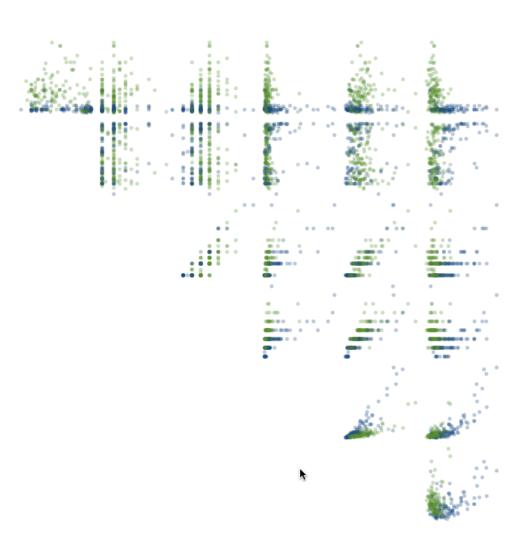

Different means for narrative navigation. A <u>source</u> of <u>debate</u> among <u>practitioners!</u>

Different means for narrative navigation. A <u>source</u> of <u>debate</u> among practitioners!

**Step:** sequential frames as in a slideshow Simple and familiar, but less engaging?

Different means for narrative navigation. A <u>source</u> of <u>debate</u> among practitioners!

**Step:** sequential frames as in a slideshow Simple and familiar, but less engaging?

**Scroll:** continuous navigation of page Parameterize content by scroll position May cause usability / scrolljacking issues

Different means for narrative navigation. A <u>source</u> of <u>debate</u> among practitioners!

**Step:** sequential frames as in a slideshow Simple and familiar, but less engaging?

**Scroll:** continuous navigation of page Parameterize content by scroll position May cause usability / scrolljacking issues

Hybrids: scroller with discrete sections

## Narrative Implementation

#### **Do-It-Yourself**

Monitor scroll position & element positions Guidance: M. Bostock, J. Vallandingham

## **Third-Party Support**

Helper Libraries

Interactive Document Formats: Idyll

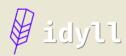

#### **Overview**

Introduction

**Getting started** 

Syntax

Configuration and styles

#### **Components**

Overview

**Built-in components** 

**Custom components** 

Refs

#### **Publishing**

Deploying to the web

#### **Open Source**

GitHub

#### **Introducing Idyll**

Idyll is a tool that makes it easier to author interactive narratives for the web. The goal of the project is to provide a friendly markup language — and an associated toolchain — that can be used to create dynamic, text-driven web pages.

Idyll helps you create documents that use common narrative techniques such as embedding interactive charts and graphs, responding to scroll events, and explorable explanations. Additionally, its readable syntax facilitates collaboration between writers, editors, designers, and programmers on complex projects.

#### **Examples**

#### **Full Articles**

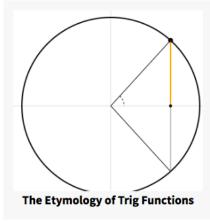

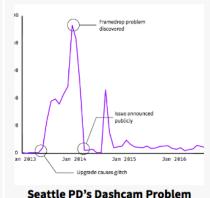

ed all requests for assistant ownership of my home, o foreclosure. My savings meless.

Co.

The United Complaints of America

#### With Popular JavaScript Libraries

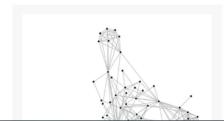

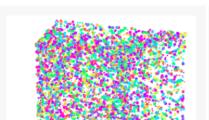

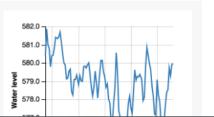

#### The Etymology of Trig Functions

By: Matthew Conlen

Ed. Note: Mouseover the blue links to see concepts demonstrated visually.

You may have learned about trigonometric functions such as **sine** and **cosine** as being defined by the ratios of sides of a triangle (*SOHCAHTOA*), or in terms of points and lines related to the unit circle. For me, it didn't totally click until I started to think visually about inscribing a triangle inside of a circle.

For example, you can think about the sine function as measuring the distance from the x-axis of a point on the unit circle at a particular angle. The sign (+/-) of that value indicates if the point lies above or below the axis. Similarly the cosine can be thought of as measuring the distance from the y-axis of that same point.

It is useful to note that the cosine of an angle is the same as the sine of the complement of the angle. In other words, it is the same operation as sine, just with respect to the y-axis instead of the x-axis.

The word *sine* originally came from the latin *sinus*, meaning "bay" or "inlet". However, it had a long path to get there. The earliest known reference to the sine function is from Aryabhata the Elder, who used both *ardha-jya* (halfchord) and *jya* (chord) to mean *sine* in Aryabhatiya, a Sanskrit text finished in 499 CE.

Jya, meaning chord, became *jiba* in Arabic, and was abbreviated as just *jb*. When the term was translated to latin in the twelfth century, *jb* was incorrectly read as *jaib* (meaning "bay" or "inlet"), and thus translated as *sinus*.

The sine function has a direct connection to chords on a circle . Pick two points on the unit circle, then the length of the line connecting the two points is exactly twice the value of the sine of half the anlge between them. That is, chord length( $\theta$ ) / 2 =  $\sin(\theta$  / 2).

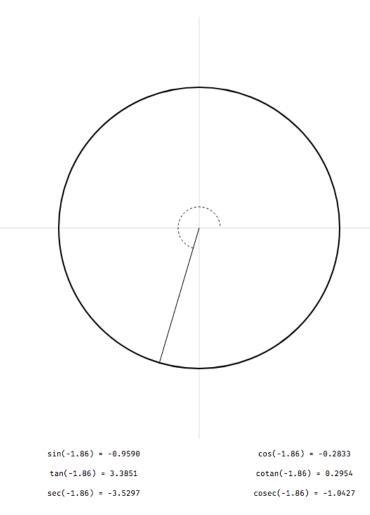

CLICK TO SELECT ANGLE OR FUNCTION

## Chart Sequence Models

## Multiple Charts in Data Analysis

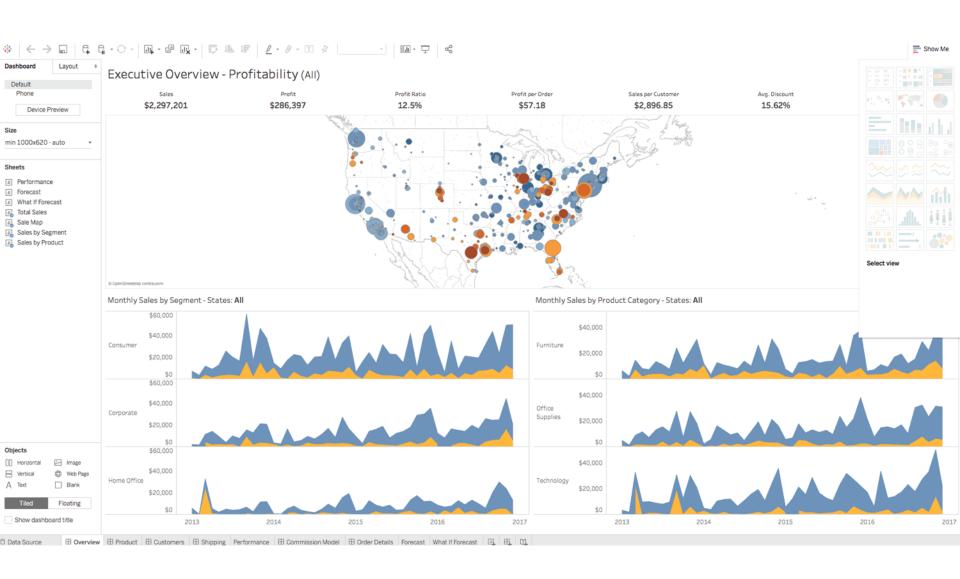

## Multiple Charts in Story Telling

#### Copenhagen: Emissions, Treaties and Impacts

At the Copenhagen climate conference, discussions are likely to cover emissions levels, the legacy of the Kyoto Protocol and the risks of inaction on global warming. Explore each issue in the tabs below.

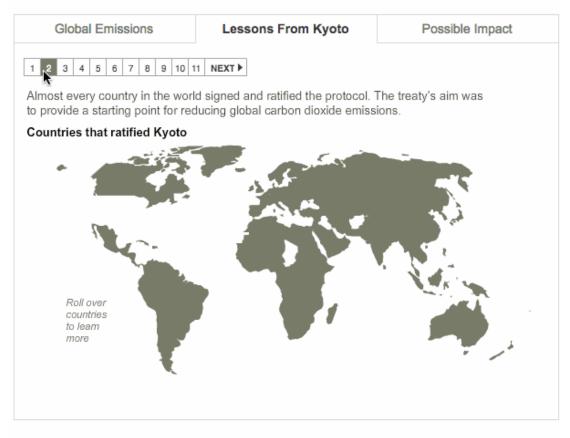

In many cases, data is conveyed via a sequence of charts.

How might we evaluate different orderings of visualizations?

## GraphScape: A Directed Graph Model

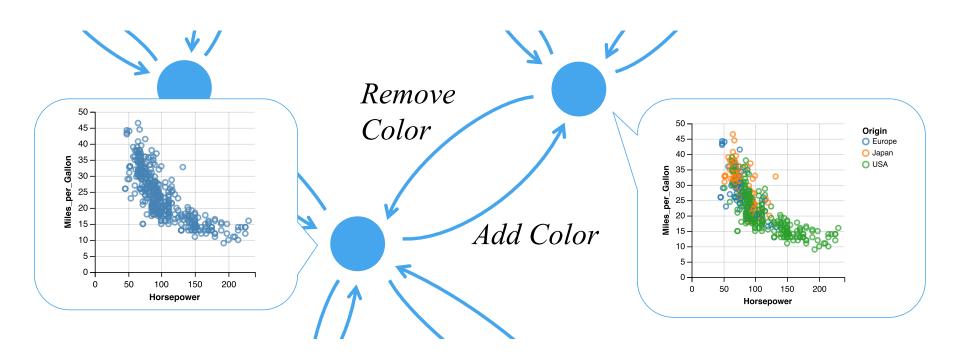

Nodes are **Vega-Lite specifications**. Edges represent **edit operations**, weighted by estimated **transition costs**.

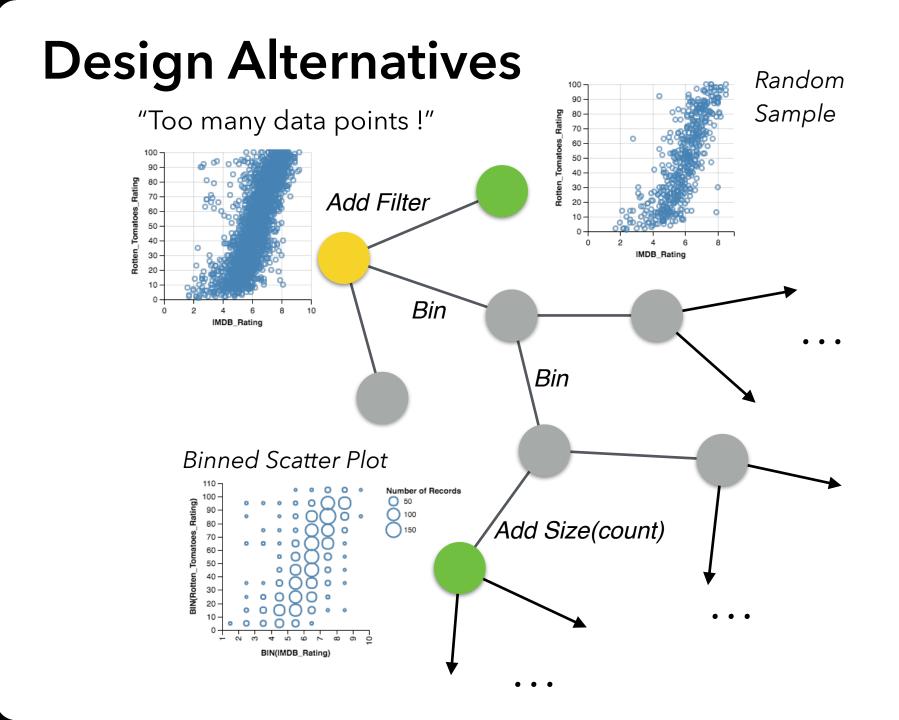

### **Path Elaboration**

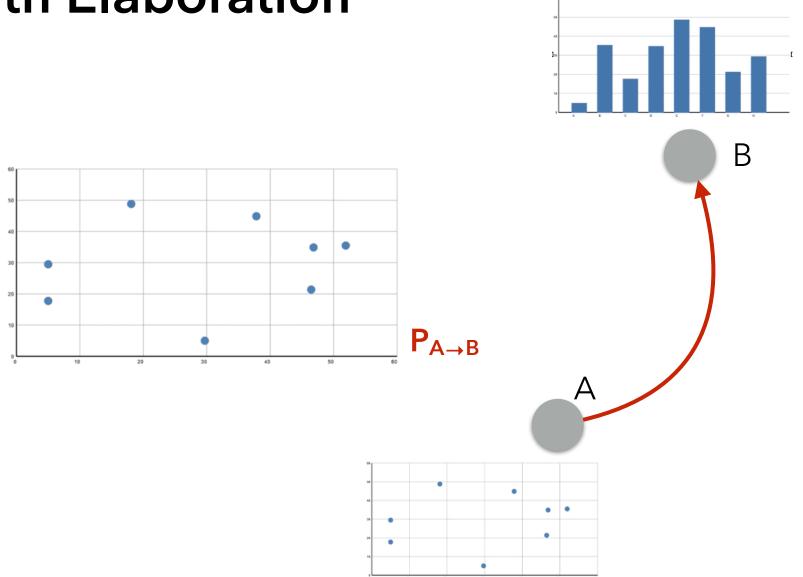

Heer, Jeffrey and George G. Robertson.

"Animated Transitions in Statistical Data Graphics." IEEE Trans. Vis. Comput. Graph. 13 (2007): 1240-1247.

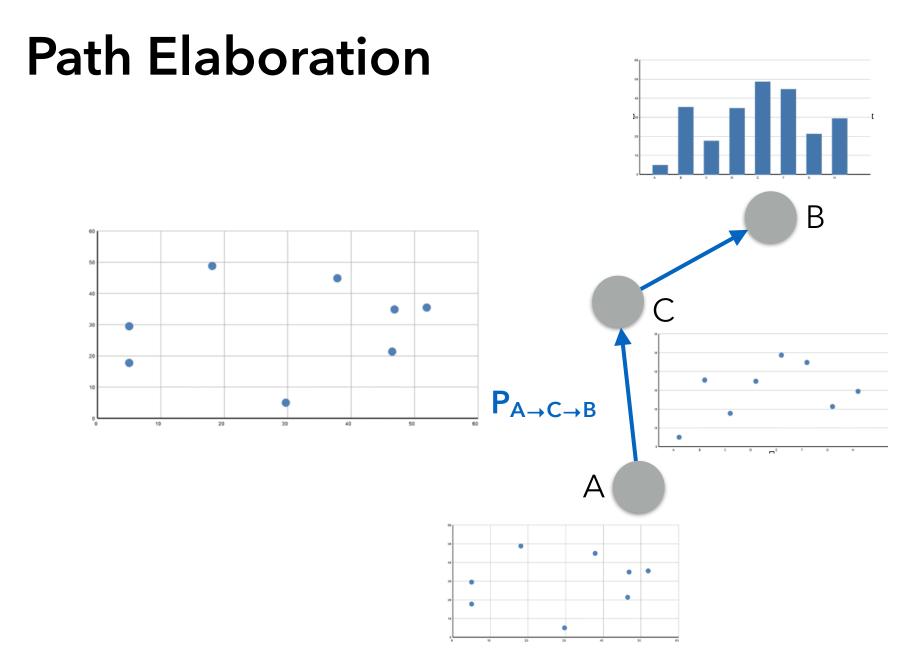

Heer, Jeffrey and George G. Robertson.

"Animated Transitions in Statistical Data Graphics." IEEE Trans. Vis. Comput. Graph. 13 (2007): 1240-1247.

## Sequence Recommendation

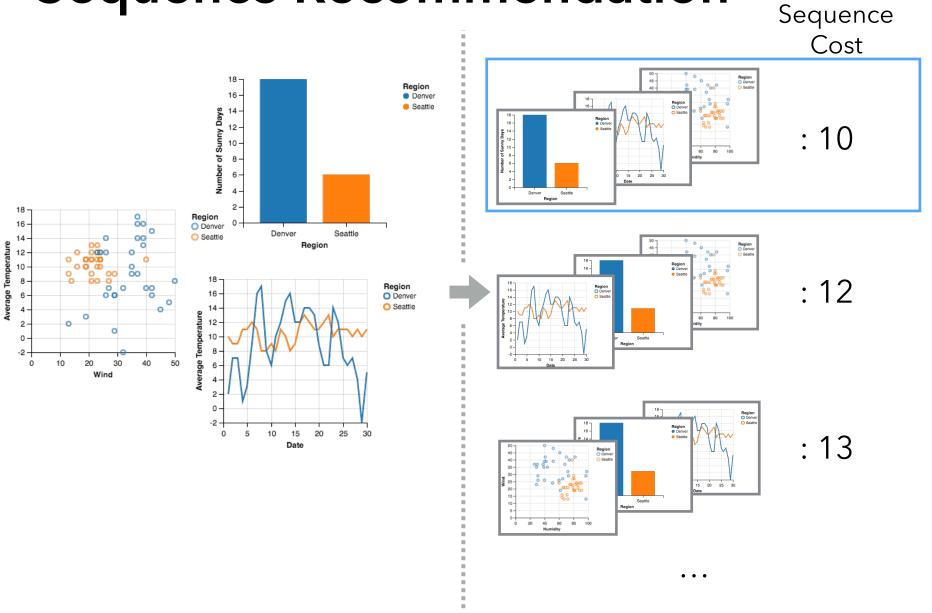

## Learning Edge Weights

Given a **reference chart**, what should come **next**?

Triplet judgments express **inequalities** among edits.

We encode these in a linear program. The solution gives us **cost estimates** for each edit operation type.

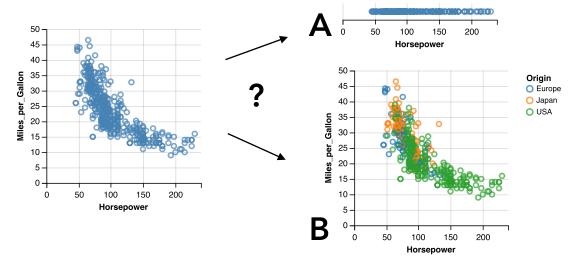

Asks the question: Is  $Drop\ Field_y < Add\ Field_{color}$ ?

## Sequence Cost Model

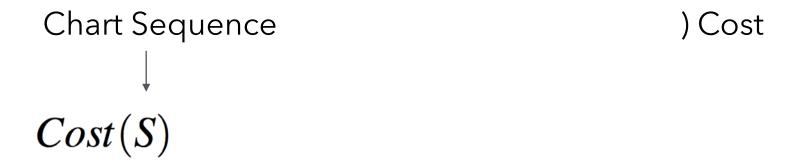

*Year* : 1976  $\rightarrow$  1980  $Region : USA \rightarrow Europe$ *Year*:  $1980 \rightarrow 1976$ Region: Europe *Year* :  $1976 \rightarrow 1980$ Sorted by USA Cars USA Cars European European Cars in 1976 •  $\Rightarrow$ Cars in 1980 Sum of Transition Costs in 1976 in 1980 Cars in 1980

Modify Filter

Modify Filter

Modify Filter

Remove Filter

Modify Filter

## Sequence Cost Model

Chart Sequence Transition (Edit Distance) Cost 
$$\sum_{|S|} |T(S_{i-1}, S_i)|$$

## Sequence Cost Model

Chart Sequence Transition (Edit Distance) Cost 
$$Cost(S) = W(S) \cdot \left(\sum_{i=1}^{|S|} T(S_{i-1}, S_i) + F(S)\right)$$
 Consistency Weight Filter Cost

*Year* : 1976  $\rightarrow$  1980  $Region : USA \rightarrow Europe$ *Year*:  $1980 \rightarrow 1976$ Region: Europe *Year* :  $1976 \rightarrow 1980$ Sorted by USA Cars USA Cars European European Cars in 1976 •  $\Rightarrow$ Cars in 1980 Sum of Transition Costs in 1976 in 1980 Cars in 1980

Modify Filter

Modify Filter

Modify Filter

Remove Filter

Modify Filter

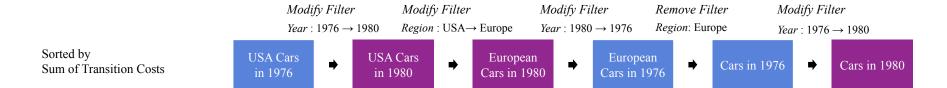

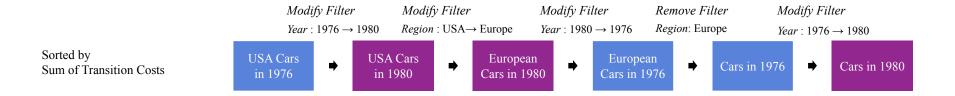

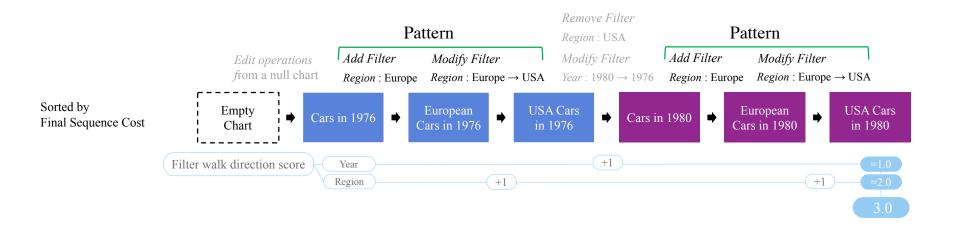

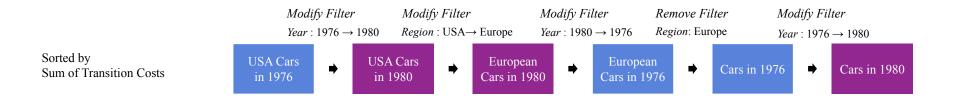

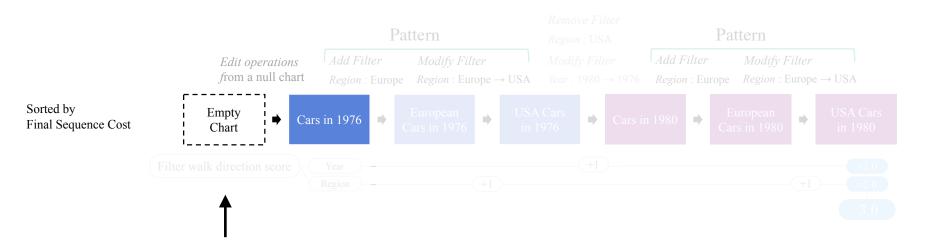

Begin with the empty (null) chart Account for interpretation of first chart

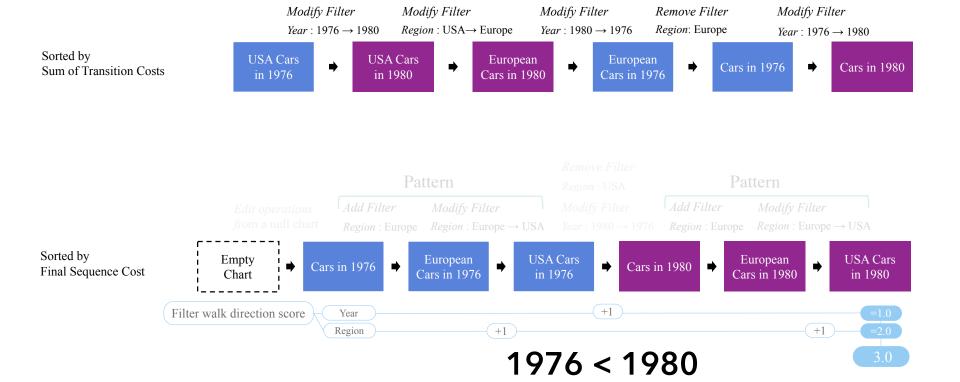

Prioritize sorted filter criteria Penalize unsorted orders

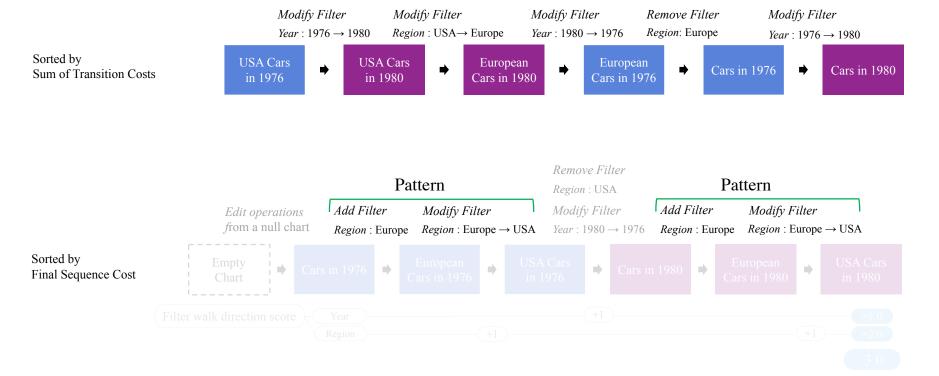

Find maximal repeating transition patterns
Determine fraction of transitions they cover
Weight overall score by this term

## Sequence Cost Model

Chart Sequence Transition (Edit Distance) Cost 
$$Cost(S) = W(S) \cdot \left(\sum_{i=1}^{|S|} T(S_{i-1}, S_i) + F(S)\right)$$
 Consistency Weight Filter Cost

#### Sequence 1 Very Good Origin O Europe O Japan O USA Origin O Europe O Japan O USA Europe -Europe origi Japan Japan -Good 0 0 USA USA-Neutral 20 Avg. Miles per Gallon OPoor 20 30 Avg. Miles per Gallon 20 30 40 10 15 20 O Very Poor Miles per Gallon Avg. Miles per Gallon Sequence 2 Very Good Europe -Origin O Europe O Japan O USA Europe -0000 Japan Good Japan -USA-USA -Neutral 20 20 30 Miles per Gallon Avg. Miles per Gallon OPoor 20 30 20 10 15 20 25 30 Avg. Miles per Gallon O Very Poor Sequence 3 Very Good Origin O Europe O Japan O USA Europe -0000 Europe -Japan Japan Japan Good USA Neutral 20 Miles per Gallon Avg. Miles per Gallon OPoor 20 30 40 10 15 20 25 O Very Poor Miles per Gallon Avg. Miles per Gallon Sequence 4 Very Good E Japan Good 0 Japan -5 -USA USA-Neutral 20 Avg. Miles per Gallon OPoor 20 30 10 20 Avg. Miles per Gallon 20 10 15 20 O Very Poor Miles per Gallon Avg. Miles per Gallon Sequence 5 Very Good Origin O Europe O Japan O USA Origin Europe Japan USA 0000 Europe -Europe Cylinders Japan ig Japan Good USA -Neutral 20 30 20 Miles per Gallon OPoor 20 30 20 30 10 15 20 25 20 O Very Poor

## Sequence Ratings

Evaluation with 55 subjects, recruited via Mechanical Turk.

Subjects rated quality and clarity on a 5-point Likert scale.

In all but one case, GraphScape's top pick among highest-rated.

GraphScape correlates strongly with subject rankings ( $\rho = 0.80$ ,  $\rho < 0.001$ ) when both transition & sequence terms are included.

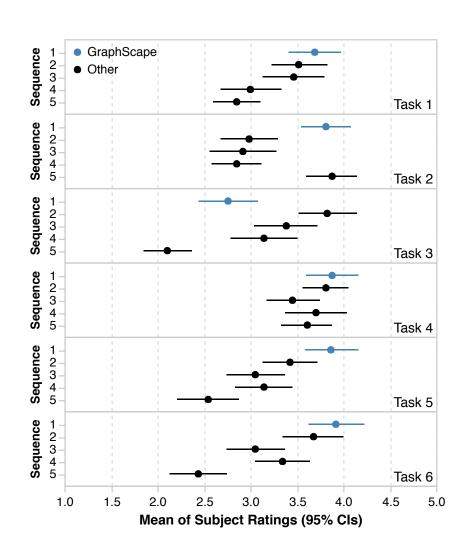

## GraphScape

Previously we've discussed approaches for automatic design of a single visualization.

GraphScape supports automated design methods for **collections of visualizations**.

Plenty of future work to do here!

## Automatic Augmentation of Charts for Communication

# Given existing visualizations, can we adapt them to communicate more effectively?

## Graphical Overlays [Kong et al. '12]

Add (interactive) reading aids to bitmap charts!

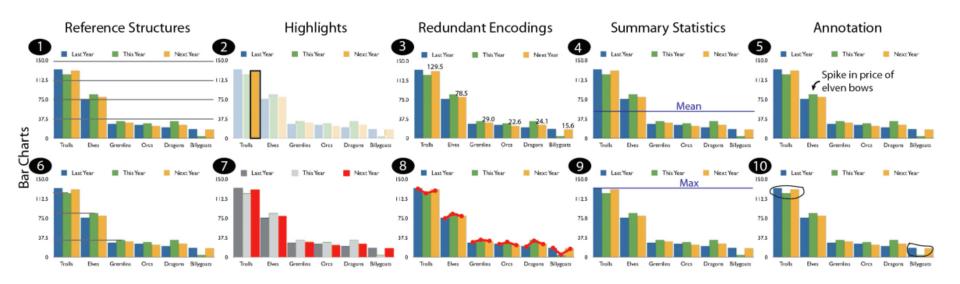

## Graphical Overlays [Kong et al. '12]

Add (interactive) reading aids to bitmap charts!

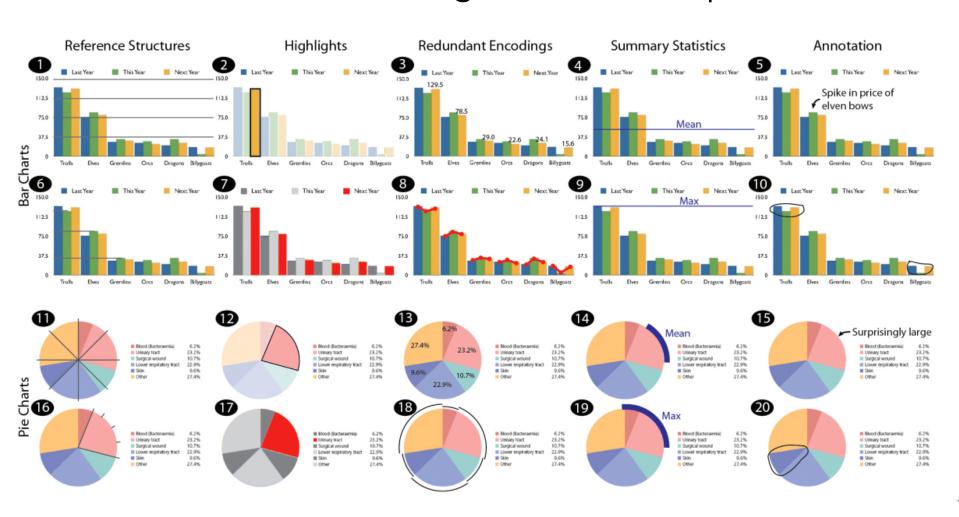

## Graphical Overlays [Kong et al. '12]

Add (interactive) reading aids to bitmap charts!

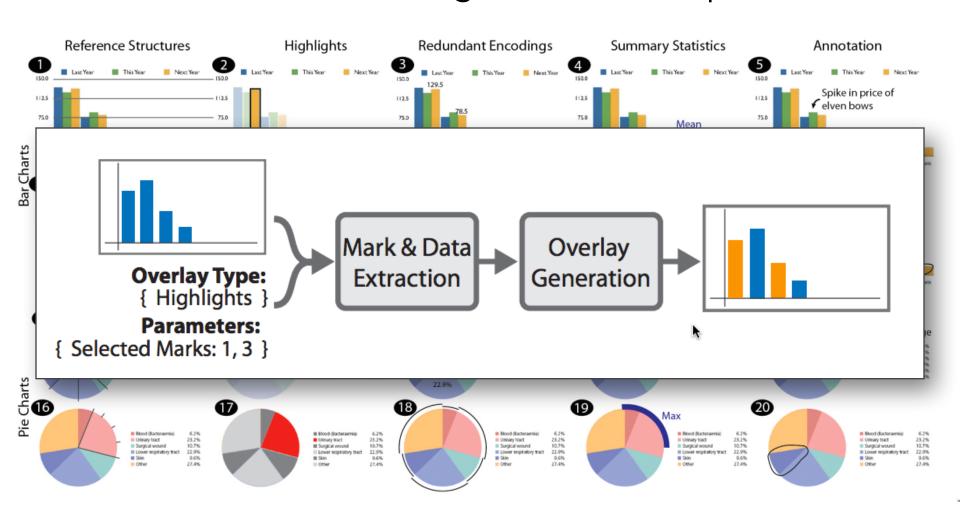

### **Annotated Visualizations in News**

| The Net | m JJo | rk Eimes      | Technology                                                      |            |         |        |          |                                                                                      | Search All NYTimes.com |       |        |      | Go Orange Savings Account™ |  |
|---------|-------|---------------|-----------------------------------------------------------------|------------|---------|--------|----------|--------------------------------------------------------------------------------------|------------------------|-------|--------|------|----------------------------|--|
| WORLD   | U.S.  | N.Y. / REGION | BUSINESS                                                        | TECHNOLOGY | SCIENCE | HEALTH | SPORTS   | OPINION                                                                              | ARTS                   | STYLE | TRAVEL | JOBS | REAL ESTATE                |  |
| AUTOS   |       |               |                                                                 |            |         |        |          |                                                                                      |                        |       |        |      |                            |  |
| Search  | Techi | nology        | Inside Technology  Go Internet   Start-Ups   Business Computing |            |         |        | Companie | Bits Personal Tech »  Companies Blog » Digital Cameras   Cellphones   D ALL PRODUCTS |                        |       |        |      |                            |  |

#### Apple Passes Microsoft as No. 1 in Tech

By MIGUEL HELFT and ASHLEE VANCE Published: May 26, 2010

SAN FRANCISCO — Wall Street has called the end of an era and the beginning of the next one: The most important technology product no longer sits on your desk but rather fits in your hand.

Of Entarge This Image

Apple fans crowded the iPad demo area at the company's downtown San Francisco store.

#### Multimedia

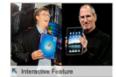

Apple and Microsoft's Tug of War

#### Related

Times Topic: Apple Inc.

The moment came Wednesday when Apple, the maker of iPods, iPhones and iPads, shot past Microsoft, the computer software giant, to become the world's most valuable technology company.

This changing of the guard caps one of the most stunning turnarounds in business history for Apple, which had

been given up for dead only a decade earlier, and its cofounder and visionary chief executive, <u>Steven P. Jobs</u>. The rapidly rising value attached to Apple by investors also heralds an important cultural shift: Consumer tastes have overtaken the needs of business as the leading force shaping technology.

■ TWITTER

III LINKEDIN

E-MAIL

☐ PRINT

☐ SHARE

B REPRINTS

COMMENTS (240)

Microsoft, with its Windows and Office software franchises, has dominated the relationship most people had with their computers for almost two decades, and that was reflected in its stock market capitalization. But the click-clack of the keyboard has ceded ground to the swipe of a finger across a smartphone's touch screen.

#### Apple and Microsoft's Tug of War

Apple, the maker of iPods, iPhones and iPads, shot past Microsoft on May 26, 2010, supplanting the computer software giant as the world's most valuable technology company. This changing of the guard caps one of the most stunning turnarounds in business history for Apple, which had been given up for dead only a decade earlier. The rapidly rising value attached to Apple by investors also heralds an important cultural shift: Consumer tastes have overtaken the needs of business as the leading force shaping technology. Related Article »

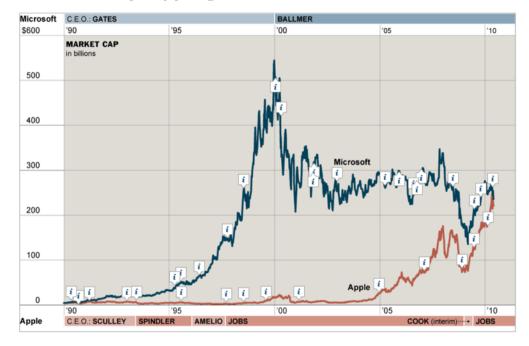

## **Annotations Tell a Story**

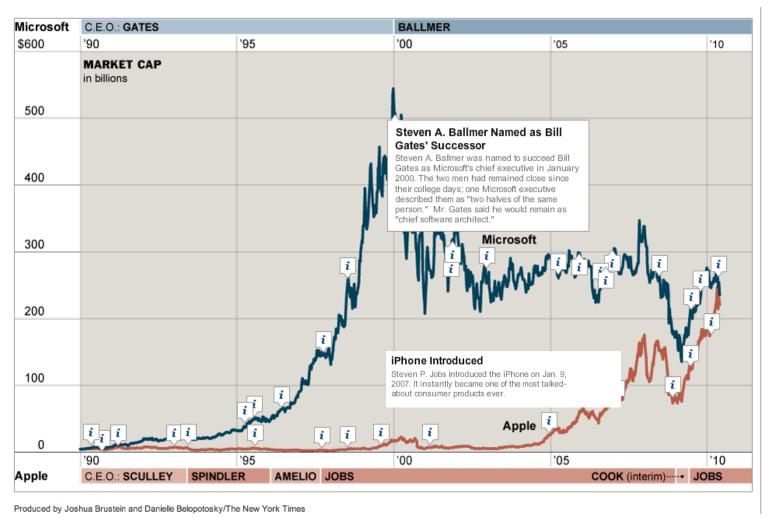

Can we produce an automated solution?

## Contextifier System [Hullman et al.]

Input: news article about a company

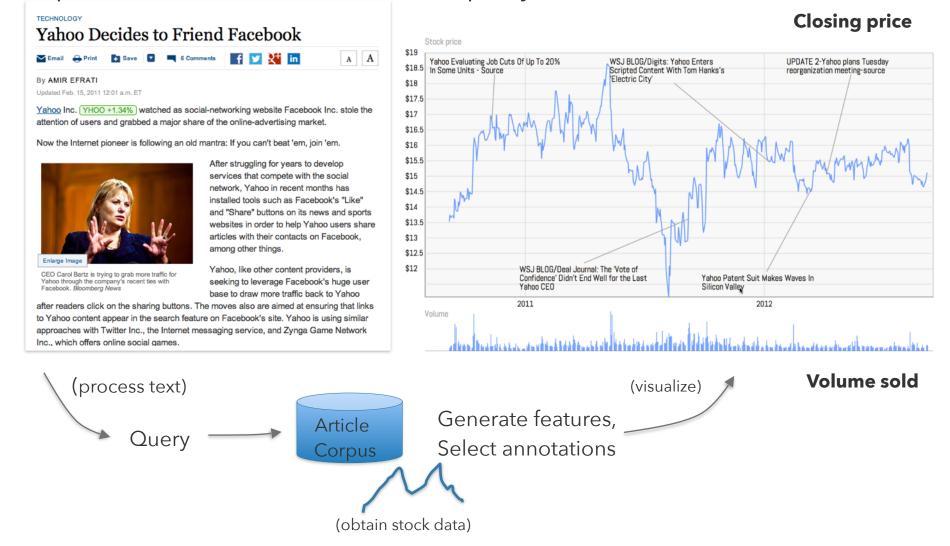

## Relevancy Feature

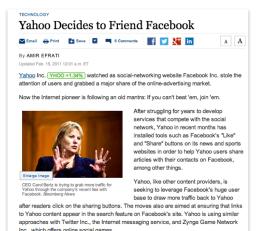

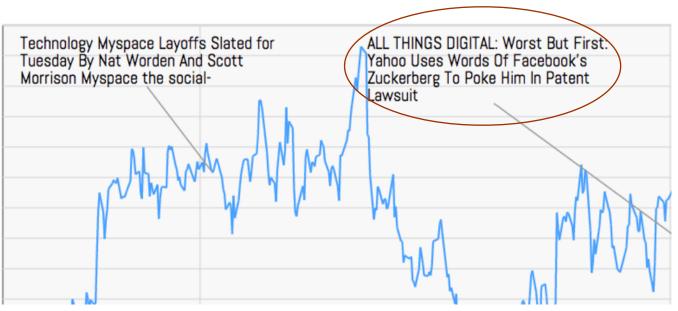

Do other articles that mention the company have relevant content?
Use Kullback-Leibler divergence to measure difference.

$$D_{KL}(P||Q) = \sum_{i} P(i) \log \frac{P(i)}{Q(i)}$$
Article
Corpus

### **Article Volume**

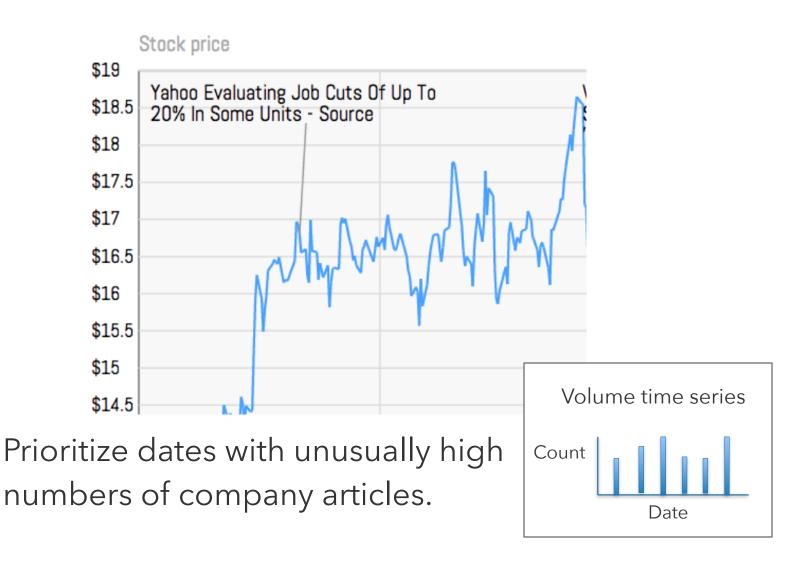

## **Visual Saliency**

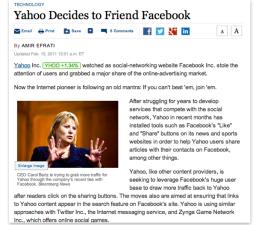

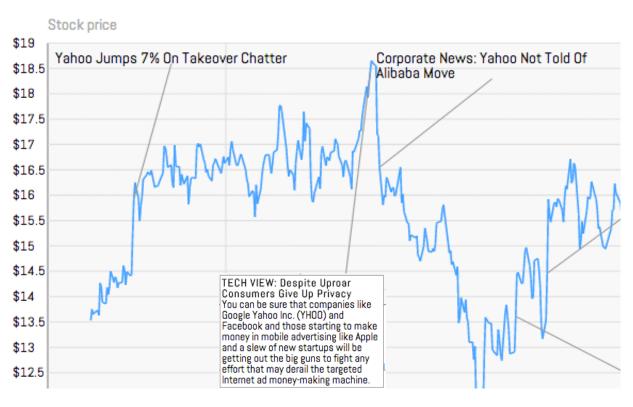

Visual saliency proxy via simple analyses on stock series.

$$max(t)$$
,  $min(t)$   
 $t_i - t_{i-1}$ 

## Collaborative Visualization

## sense.us

A Web Application for Collaborative Visualization of Demographic Data

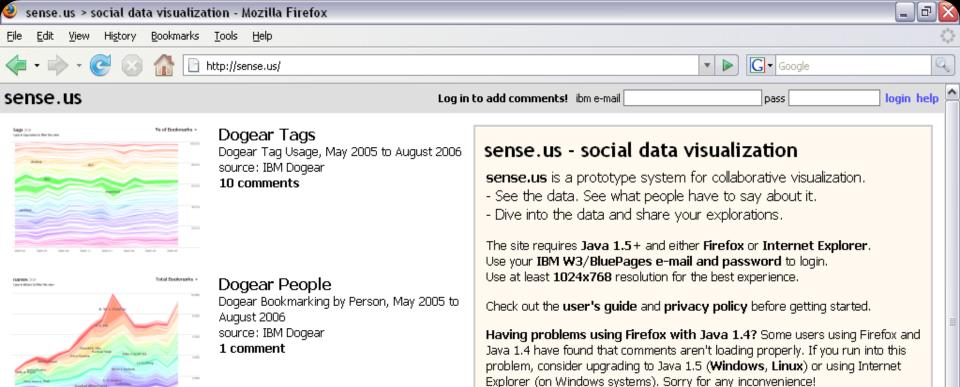

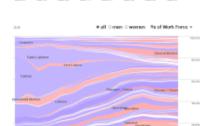

#### Job Vovager

Reported Occupations of U.S. Labor Force,

1850-2000

source: http://ipums.org

139 comments

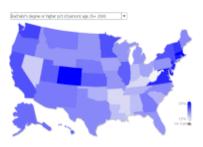

#### U.S. Census State Map

State Map of 2000-2005 Census Data source: U.S. Census Bureau

16 comments

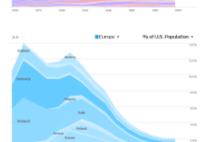

#### Birthplace Voyager

Reported Birthplace of U.S. Residents, 1850-2000

source: http://ipums.org

10 comments

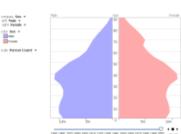

#### Population Pyramid

U.S. Population Demographics, 1850-2000 source: http://ipums.org

7 comments

[CHI 07]

Sharing within visualizations and across the web

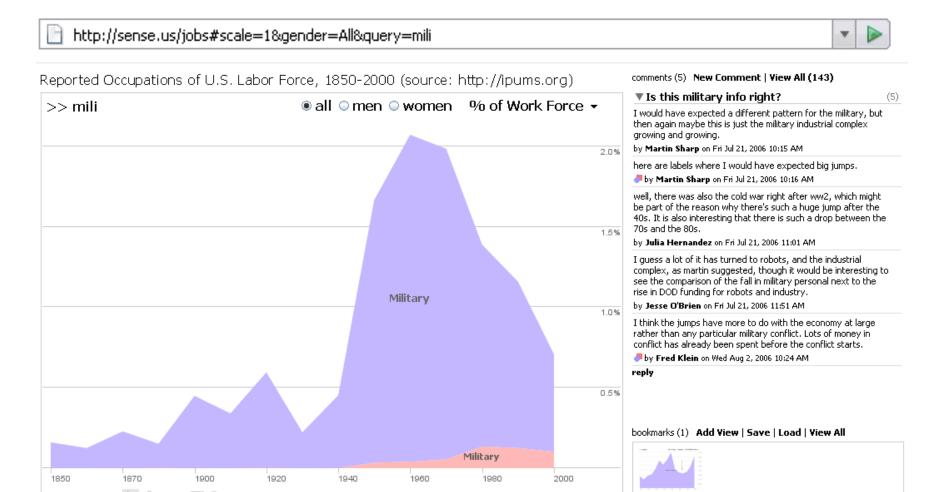

**Sharing** within visualizations and across the web **Pointing** at interesting trends, outliers

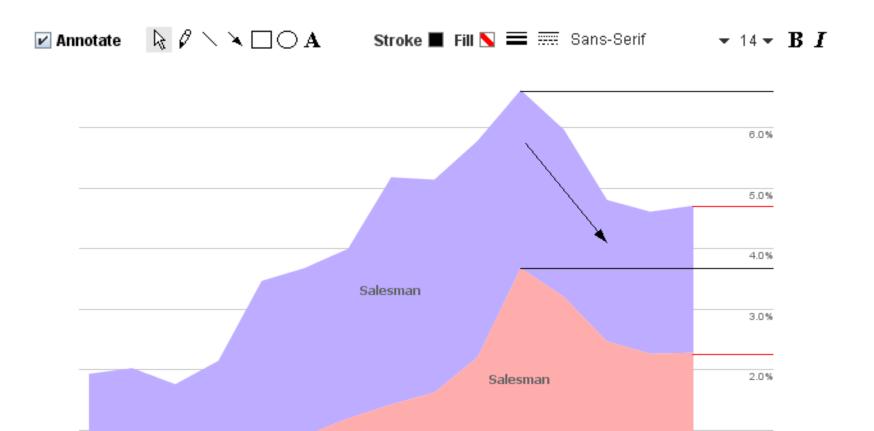

**Sharing** within visualizations and across the web **Pointing** at interesting trends, outliers

Collecting and linking related views

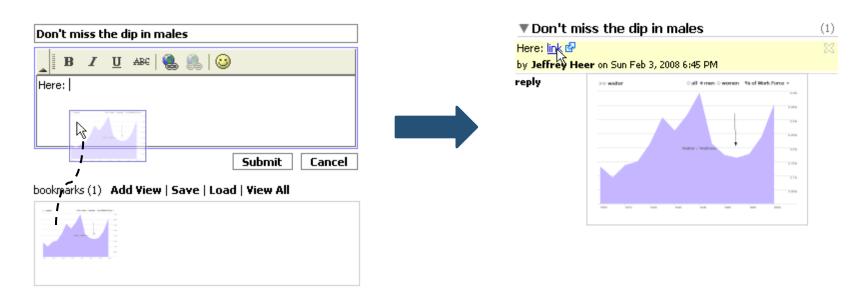

Sharing within visualizations and across the web

Pointing at interesting trends, outliers

Collecting and linking related views

Awareness of social activity

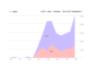

#### Ushers?

Is this like the movie theatre kind of usher? by Martin Sharp on Fri Jul 21, 2006 10:24 AM

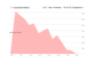

#### Drop in household workers

This trend is almost the opposite of the "clerical worker" and "secretary" call by **Julia Hernandez** on Fri Jul 21, 2006 10:50 AM

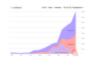

#### Disappearing professors???

Note how a bunch of different kinds of professors "disappear" in the year 2 Is this just a change in the way the census aggregates data?

🏴 by **Julia Hernandez** on Fri Jul 21, 2006-11:07 AM.

Sharing within visualizations and across the web

Pointing at interesting trends, outliers

Collecting and linking related views

Awareness of social activity

Embedding in external media (blogs, wikis, ...)

Sharing within visualizations and across the web

Pointing at interesting trends, outliers

Collecting and linking related views

Awareness of social activity

Embedding in external media (blogs, wikis, ...)

Don't disrupt individual exploration

## Social Data Analysis

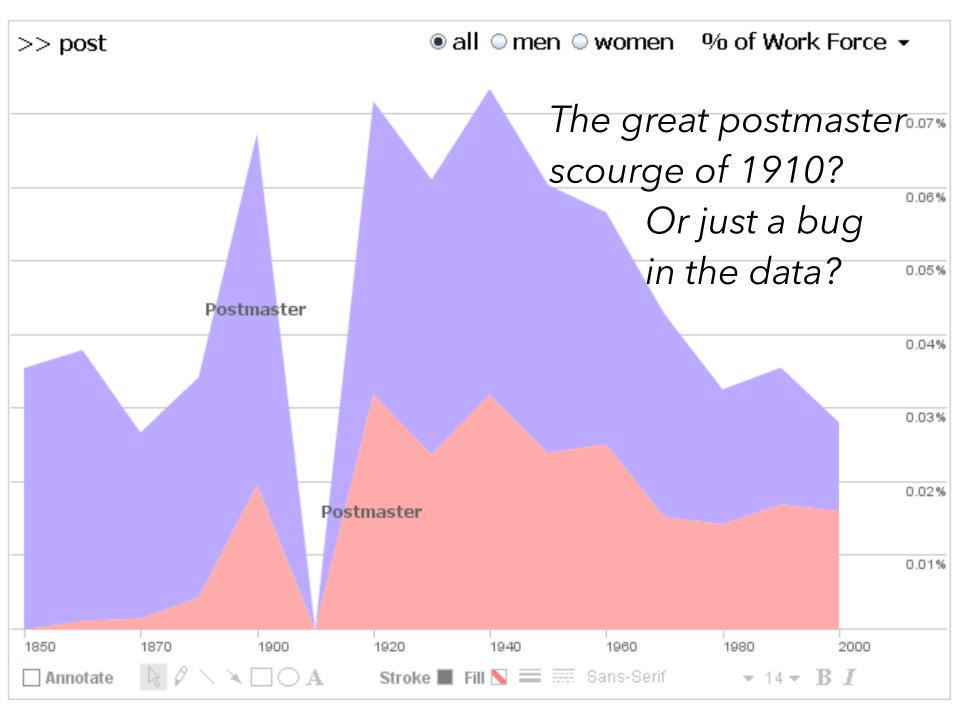

#### Great depression "killed" a lot of brokers

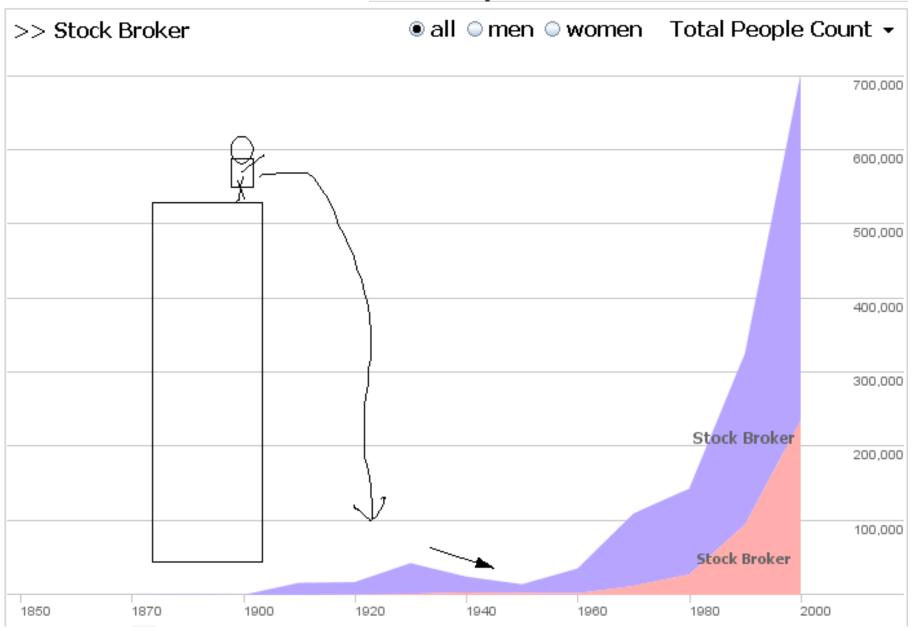

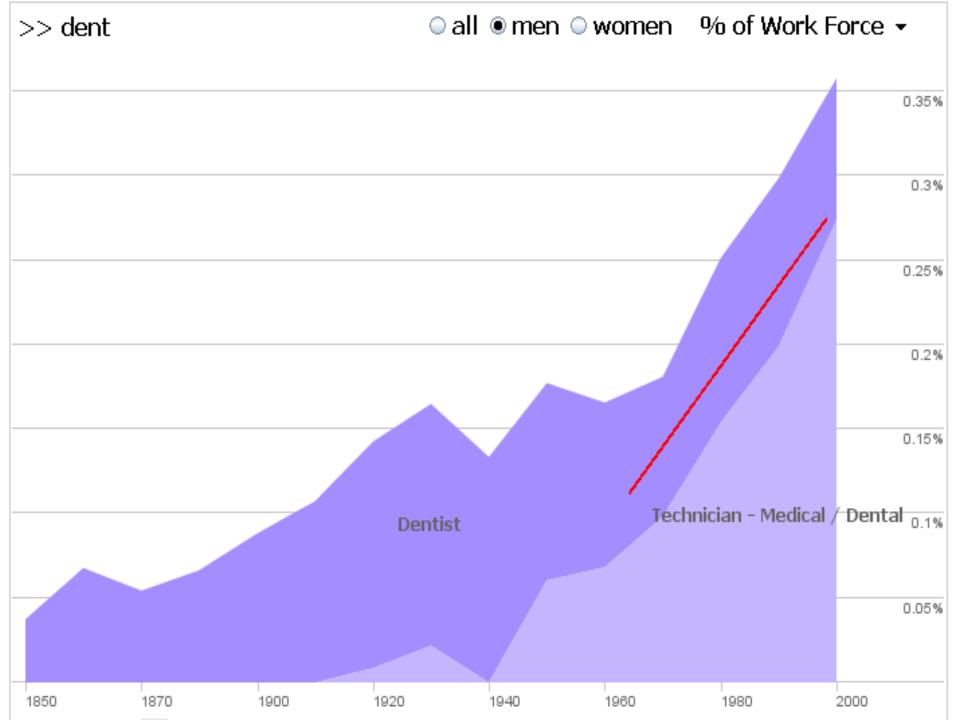

# Public Visualization as Survey Instrument

#### Visualizations: Harry Potter is Freaking Popular

Creator: Alison

Tags:

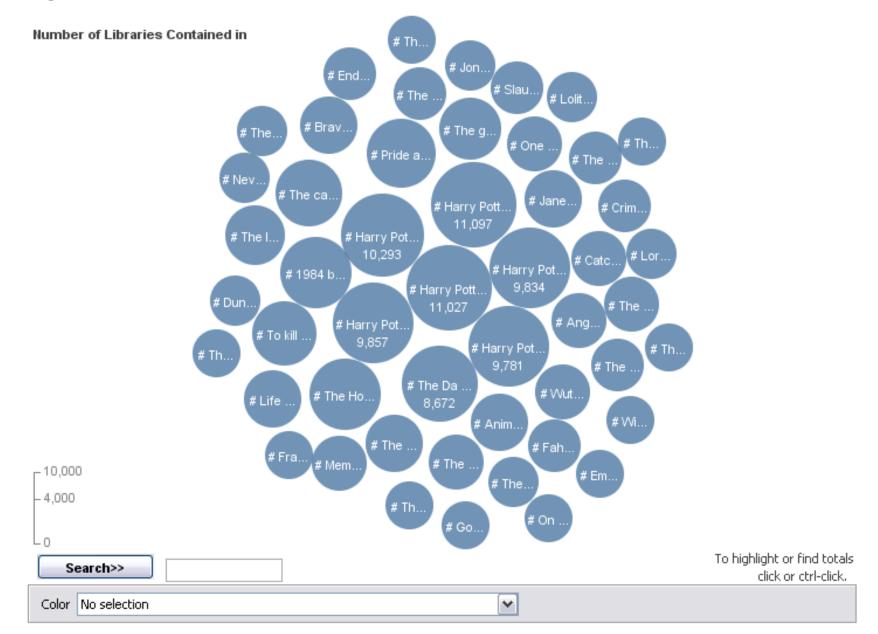

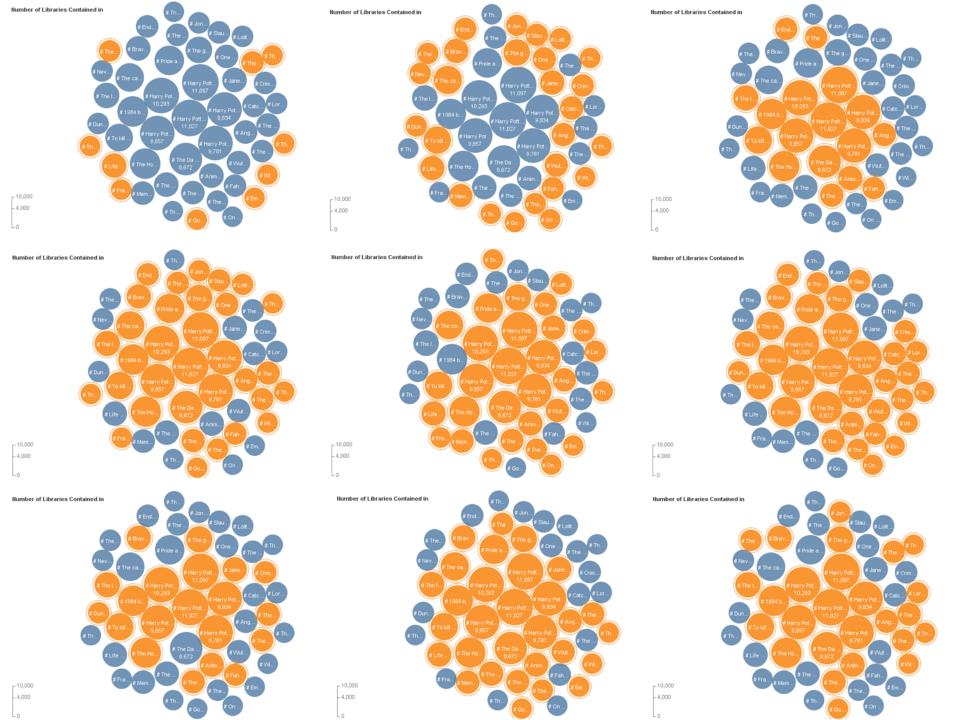

Colors show if people think that: income inequality has contributed to the country's problems.

Disagree

#### Do you agree or disagree with the main goals of the Occupy Wall Street movement?

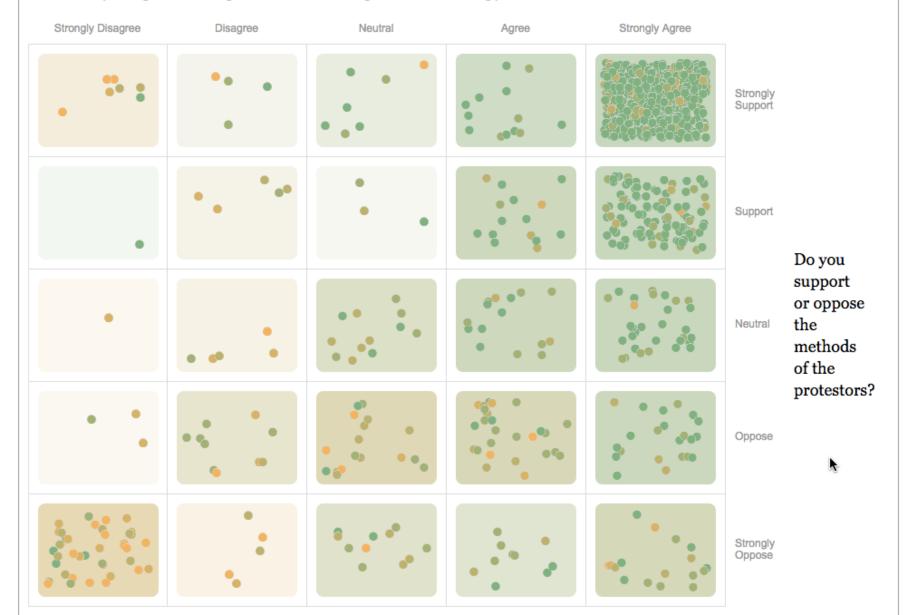

## You Draw It: What Got Better or Worse During Obama's Presidency

By LARRY BUCHANAN, HAEYOUN PARK and ADAM PEARCE JAN. 15, 2017

Draw your guesses on the charts below to see if you're as smart as you think you are.

Under President Obama, the **unemployment** rate ...

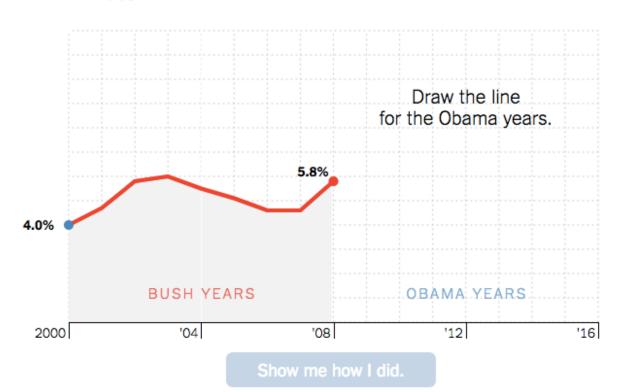